# II S  $\blacksquare$ Jan Braun

ħ

 $\hat{\mathbf{q}}$  $\frac{1}{\Gamma}$ 

 $\mathbf{1}$ 

 $\overline{\phantom{a}}$ 

maxon academy

 $\frac{r_2^5}{r_2^3}$ 

 $\overline{\textit{m}}$ 

maxon motor

 $\overline{m}$ 

driven by precision

## **Systematik der Selektion**

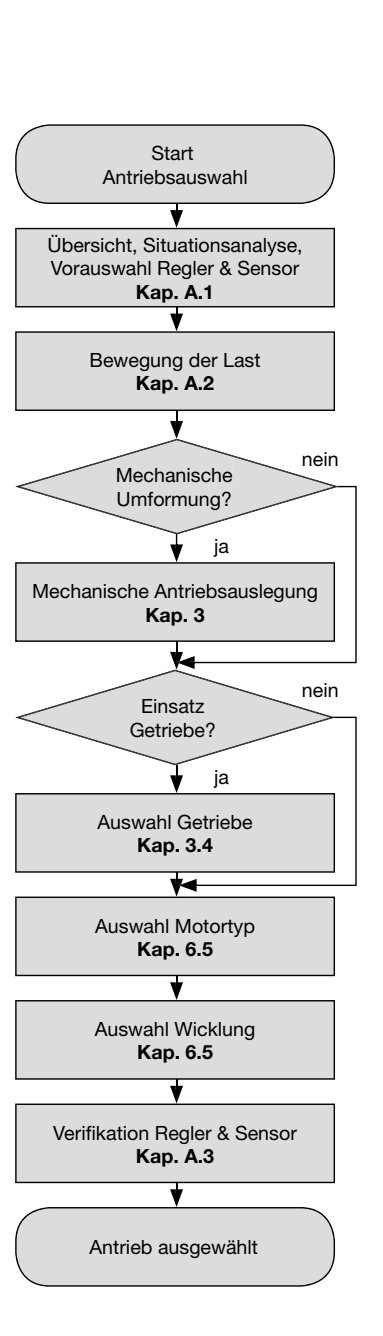

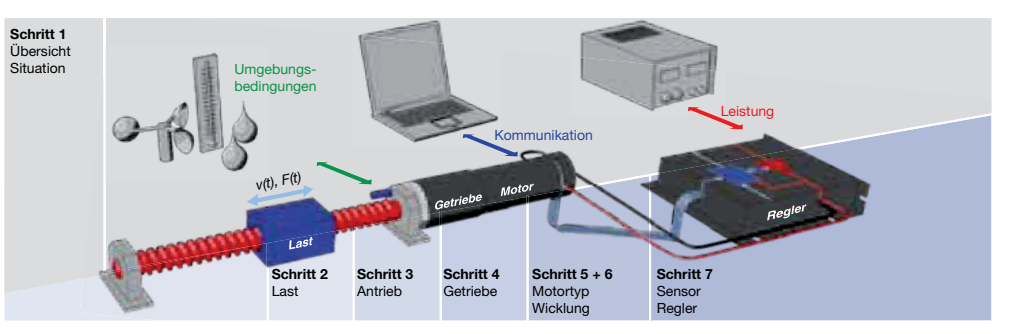

In der **Situationsanalyse** ist zuerst der Antrieb gesamthaft in seinem Umfeld darzustellen. Ziel ist, eine **Übersicht** zu gewinnen, die prinzipielle Lösbarkeit aufzuzeigen und sich ein Bild über die Randbedingungen undEinschränkungen zumachen. **SieheKap.A.1:Übersicht, Situationsanalyse**

Ziel dieses Schrittesist, **die Bewegung derLast** in wenigen Schlüsselanforderungen zusammenzufassen. Schlüsselanforderungen sind die Kräfte (Drehmomente) und Geschwindigkeiten (Drehzahlen). Wie lange wirken sie? Welche Regelgenauigkeit ist gefordert? **Siehe Kap.A.2: Bewegung der Last**

Die mechanische Antriebsauslegung kann übersprungen werden, wenn die Last direkt angetrieben wird und keine **mechanische Umformung** dazwischen geschaltet ist.

**Mechanische Antriebe** wandeln mechanische Leistung in mechanische Leistung um. Für die Auswahl des Antriebs werden die Schlüsseldaten der Last auf den Ausgang des Getriebes oder Motors umgerechnet. **Siehe Kap. 3: Mechanische Antriebe**

Der Punkt Auswahl **Getriebe** kann ausgelassen werden, wenn kein (maxon-) Getriebe verwendet wird. Getriebe werden typischerweise eingesetzt, wenn hohe Drehmomente bei kleinen Drehzahlen verlangt werden.

Am Ende dieses Schrittes steht fest, welches **maxon-Getriebe** verwendet werden soll. Aus der Getriebeuntersetzung und dem Wirkungsgrad lassen sich die Schlüsseldaten für die Motorauswahl berechnen. **Siehe Kap. 3.4: maxon-Getriebe**

Anhand der Drehmoment- und Drehzahlanforderungen werden nun passende **Motortypen** gesucht. Zu berücksichtigen sind ebenfalls Überlegungen zu Lebensdauer, Kommutierung und Lagerung. **Siehe Kap. 6.5: Motorauswahl**

Die **Auswahl der Wicklung** geschieht über den Vergleich der am Motor anliegenden Spannung mit der Drehzahl, sowie des zur Verfügung stehenden Stroms mit den Drehmomentanforderungen. **Siehe Kap. 6.5: Motorauswahl**

Der letzte Schritt dient der Verifikation von Regler und Sensor. Es muss überprüft werden, ob die Vorauswahlen von Regler und Sensor in der Situationsanalyse (Schritt 1) mit dem ausgewählten Motor kompatibel sind. Siehe Kap. A.3: Verifikation Regler und Sensor

## *Vorwort*

*Bei der vorliegenden Formelsammlung werden die wichtigsten Formeln in Zusammenhang aller Komponenten des Antriebssystems aufgelistet. Dies ausgehend von einem Flussdiagramm, welches eine rasche Antriebsauswahl unterstützt. Zahlreiche Illustrationen und die klare Beschreibung der Symbole auf der jeweiligen Seite unterstützen die Lesbarkeit der Formeln.*

*Im weitesten Sinne handelt es sich um eine Sammlung der wichtigsten Formeln aus dem maxon-Katalog, sowie aus dem Buch «Auslegung von hochpräzisen Kleinstantrieben», erschienen im maxon academy Verlag.*

*Der Anstoss zum Schreiben dieser Formelsammlung war das Buch «Auslegung von hochpräzisen Kleinstantrieben» von Dr. Urs Kafader, in welchem das umfangreiche Wissen aus der fast 50-jährigen Erfolgsgeschichte der maxon-Gleichstromantriebe kleiner Leistung (unter etwa 500 Watt) niedergeschrieben ist. Diese Sammlung soll Ingenieuren, Dozenten und Studierenden als perfekte Ergänzung zum oben genannten Buch dienen.*

#### *Dank*

*Mein erster Dank gilt Dr. Urs Kafader, der mich ermuntert hat, diese Sammlung an die Hand zu nehmen. Die professionelle Gestaltung und die Abbildungen sind das Werk von Patricia Gabriel und Beni Anderhalden. Urs Kafader, Barbara Schlup, Anja Schütz, Patrik Gnos, Stefan Baumann, Martin Rüegg, Michael Baumgartner, Martin Windlin, Jens Schulze, Albert Bucheli, Martin Odermatt und Walter Schmid haben das Manuskript durchgesehen und wertvolle Verbesserungsvorschläge eingebracht. Bei meinen Anliegen und Fragen erhielt ich bereitwillig Unterstützung von vielen weiteren Personen bei maxon motor ag.*

*Sachseln, im Frühling 2012 Jan Braun*

2. Auflage 2012

 $© 2012, Verlag maxon academy, Sachseln$ 

DiesesWerk ist urheberrechtlich geschützt.AlleRechte,insbesondere die derÜbersetzung in fremde Sprachen, Vervielfältigung, Speicherung in Datenverarbeitungsanlagen, des Nachdruckes und Vortrages, sind vorbehalten. Sofern Warenbezeichnungen, Gebrauchsnamen usw. in diesem Werk genannt werden, berechtigt dies nicht dazu, anzunehmen, dass diese im Sinne des Warenzeichenund Markenschutzrechtes als frei zu betrachten wären. Alle in diesem Werk gemachten Angaben, insbesondere auch hinsichtlich Zahlen, Applikationen, Dosierungen usw. sowie Ratschläge und Empfehlungen sind sorgfältig abgewogen; dennoch kann dafür, wie auch für das völlige Fehlen von Druckfehlern keine Gewähr übernommen werden. Die Richtigkeit gemachter Angaben muss im Einzelfall vomAnwender selbst überprüft werden. Haftung der Autoren, des Herausgebers und/ oder seiner Beauftragten für Personen-, Sach- sowie Vermögensschäden ist ausgeschlossen.

## **Inhalt**

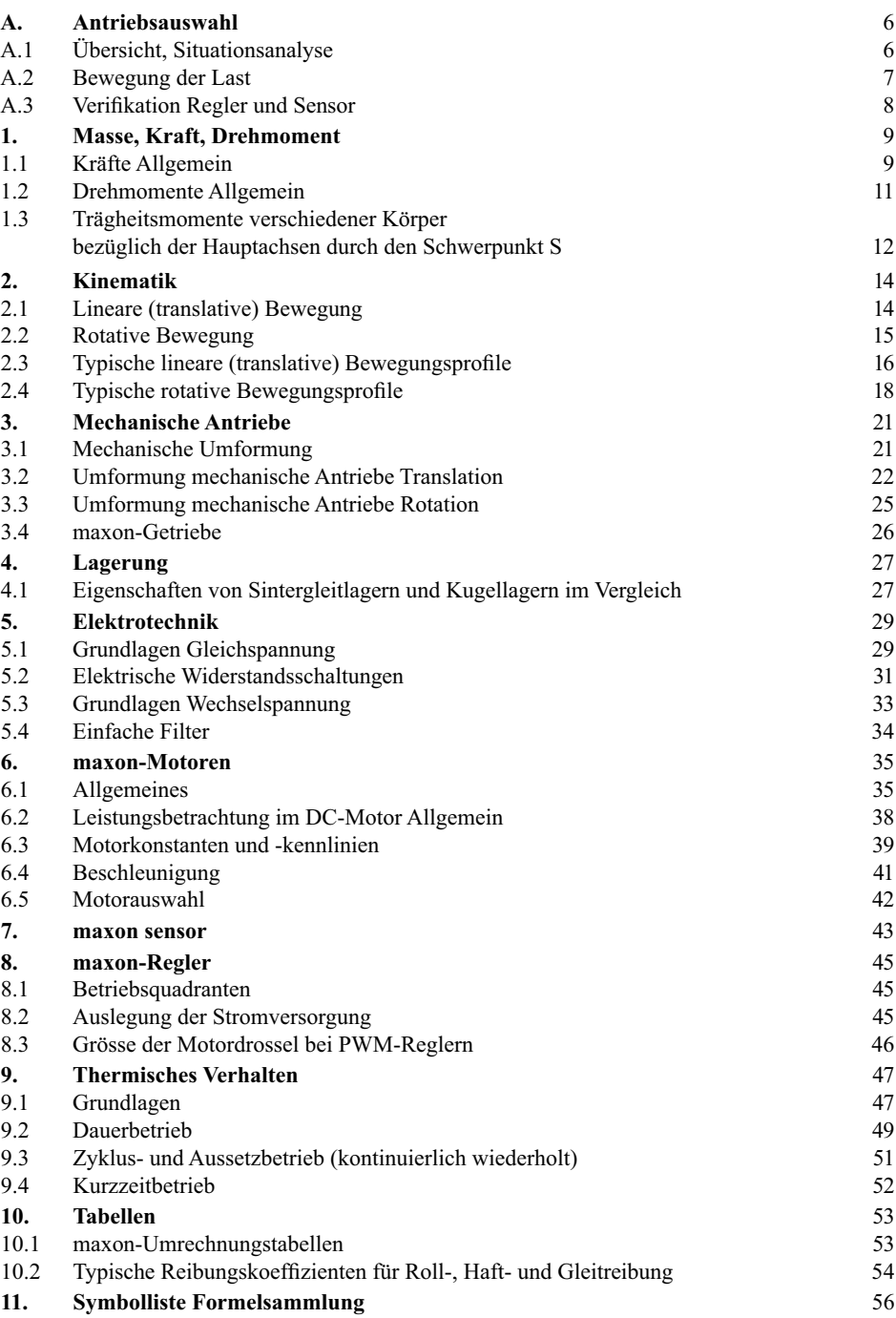

## **A. Antriebsauswahl**

### **A.1 Übersicht, Situationsanalyse**

Bevor der eigentliche Selektionsprozess startet, ist eine Auseinandersetzung mit der Antriebssituation als Ganzes nötig. Dabei werden auch die Variationsbreiten der Schlüsselparameter festgelegt. In der Regel sind die verschiedenen Aspekte stark miteinander vernetzt. Die folgenden Punkte sollen helfen, Klarheit zu schaffen und den Rahmen für den weiteren Selektionsverlauf abzustecken.

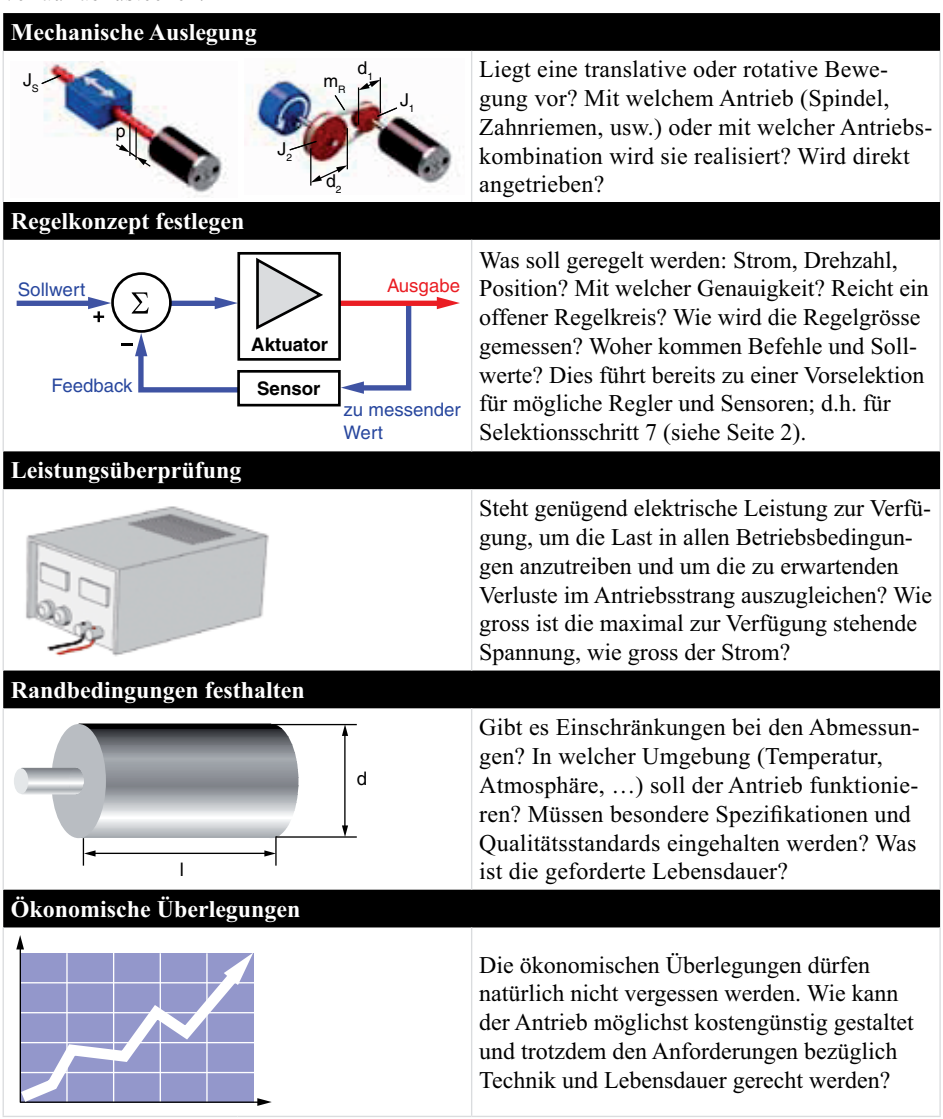

Detaillierte Informationen hierzu im Buch «Auslegung von hochpräzisen Kleinstantrieben», Kap. 3.

### **A.2 Bewegung der Last**

Die auszuführenden Bewegungen werden bei der Bestimmung der **Lastanforderungen** festgelegt. Wichtig ist, die Bewegungsprofile zu definieren und sich zu überlegen mit welchen Einsatzzeiten zu rechnen ist.

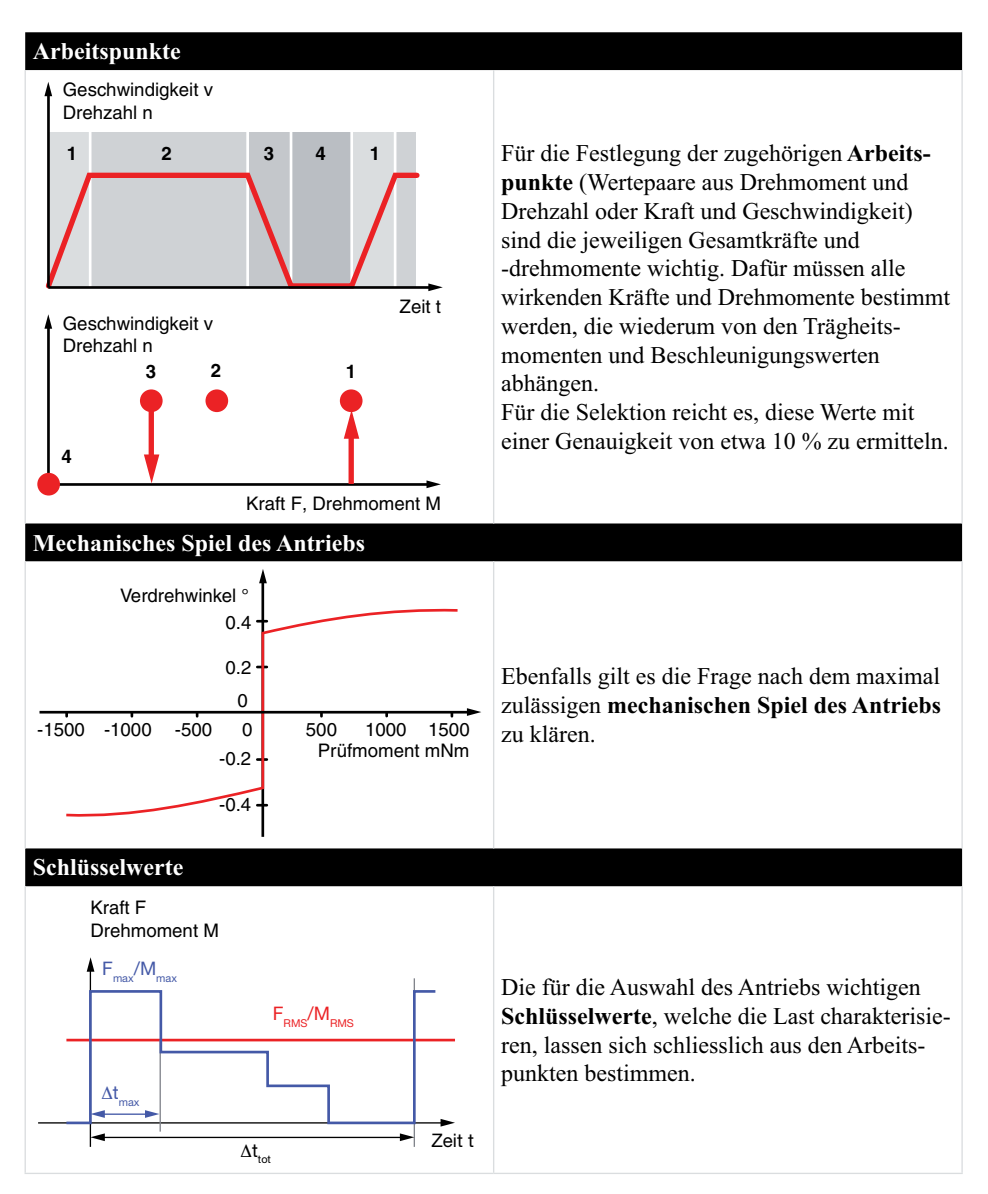

Detaillierte Informationen hierzu im Buch «Auslegung von hochpräzisen Kleinstantrieben», Kap. 4.

### **8.3** Verifikation Regler und Sensor

Bei der Verifikation von Regler und Sensor wird überprüft, ob deren Vorauswahl in der Situationsanalyse (Selektionsschritt 1, siehe Seite 2) zum gefundenen Motor kompatibel ist. Die geeigneten Komponenten (Regler und Sensor) lassen sich durch die detaillierte Betrachtung der Ausgestaltung des Regelkreises definitiv bestimmen.

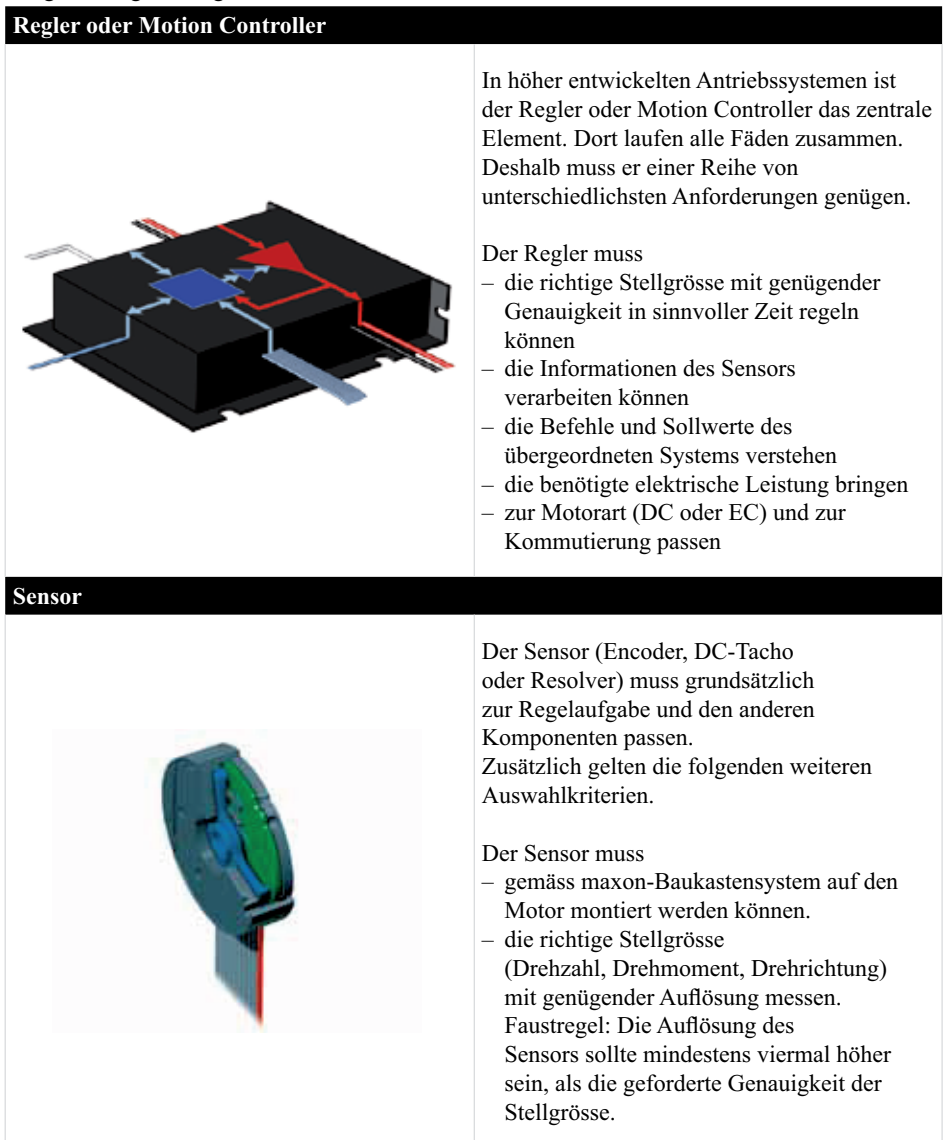

Detaillierte Informationen hierzu im Buch «Auslegung von hochpräzisen Kleinstantrieben», Kap. 9.

# **1. Masse, Kraft, Drehmoment**

## **1.1 Kräfte Allgemein**

Die Kraft, welche die Masse 1 kg in 1 s um 1 m/s beschleunigt, hat die Einheit kg *·* m/s2 mit dem besonderen Einheitennamen Newton (N).

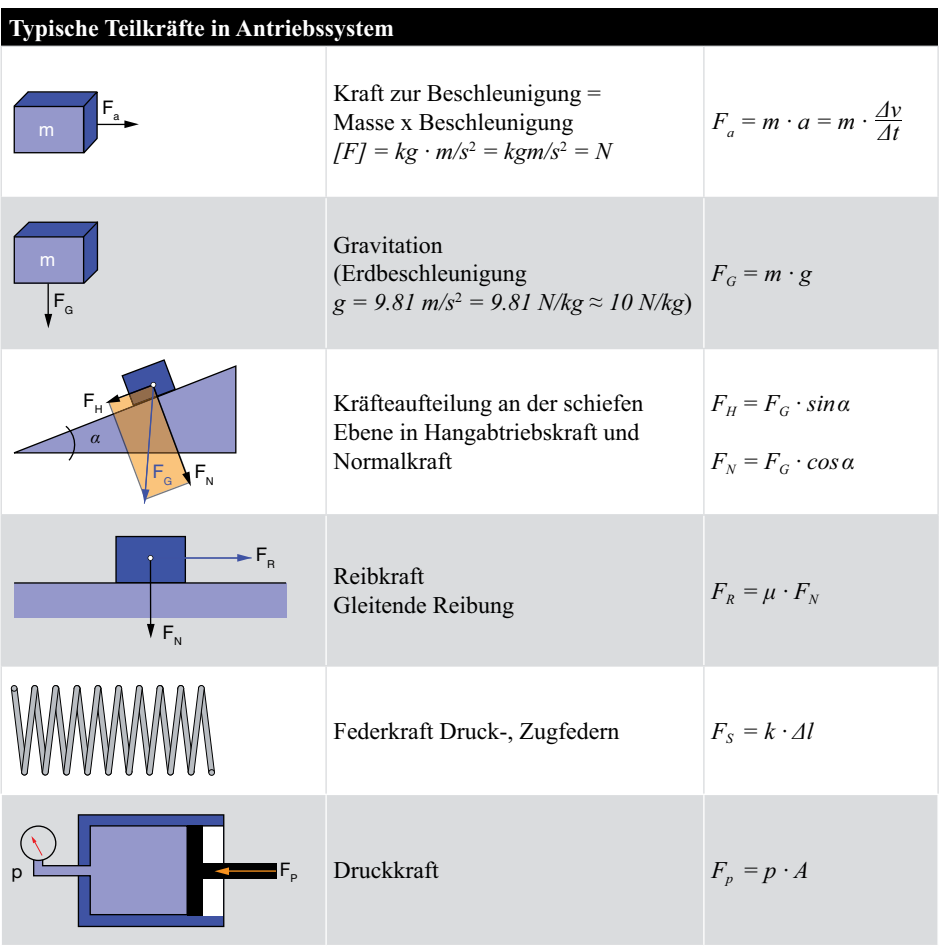

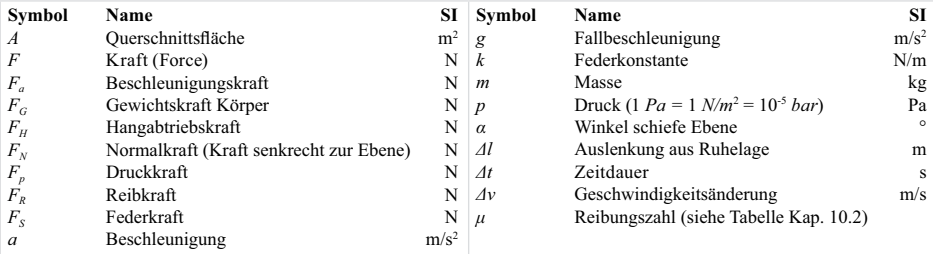

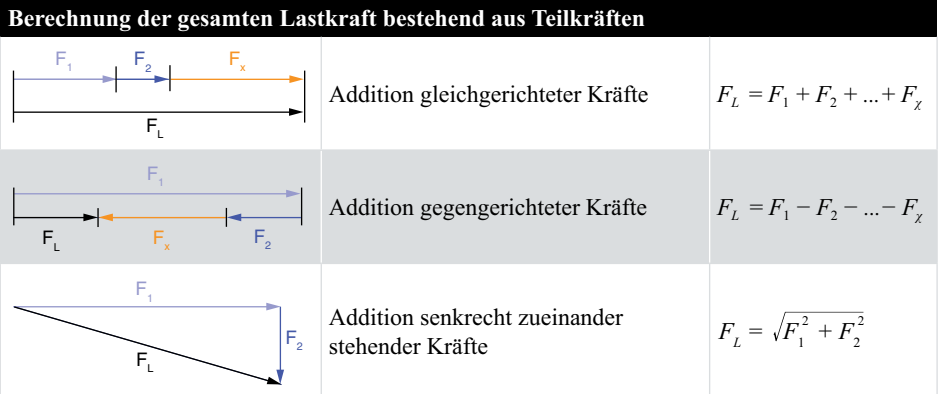

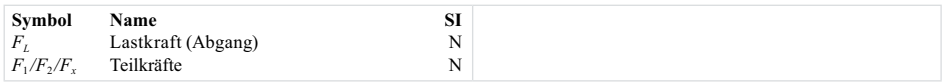

### **1.2 Drehmomente Allgemein**

Das Drehmoment ist ein Mass für die Drehwirkung, die eine Kraft auf ein drehbares System ausübt. Es spielt für die Rotation die gleiche Rolle, wie die Kraft für die geradlinige Bewegung. Die Gleichungen gelten immer bezüglich einer definierten Drehachse.

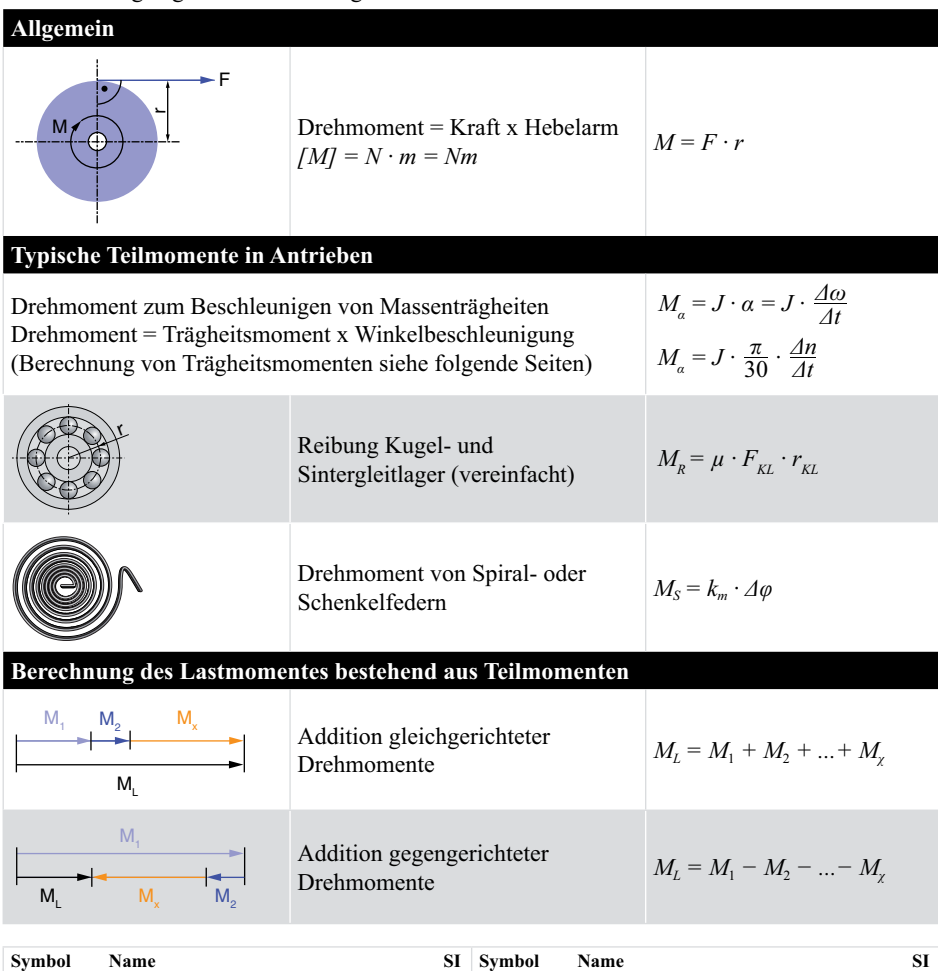

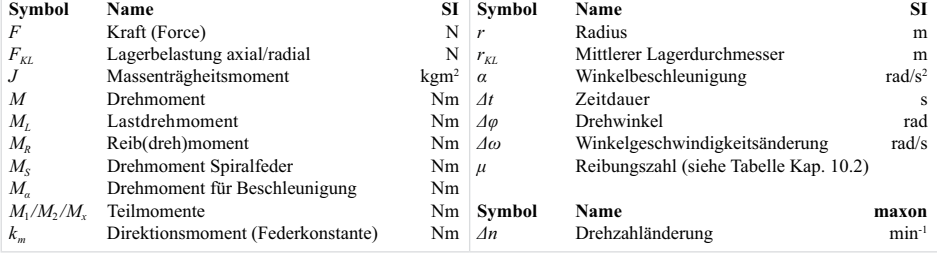

## Trägheitsmomente verschiedener Körper<br>bezüglich der Hauptachsen durch den Schwerpunkt S  $1.3$

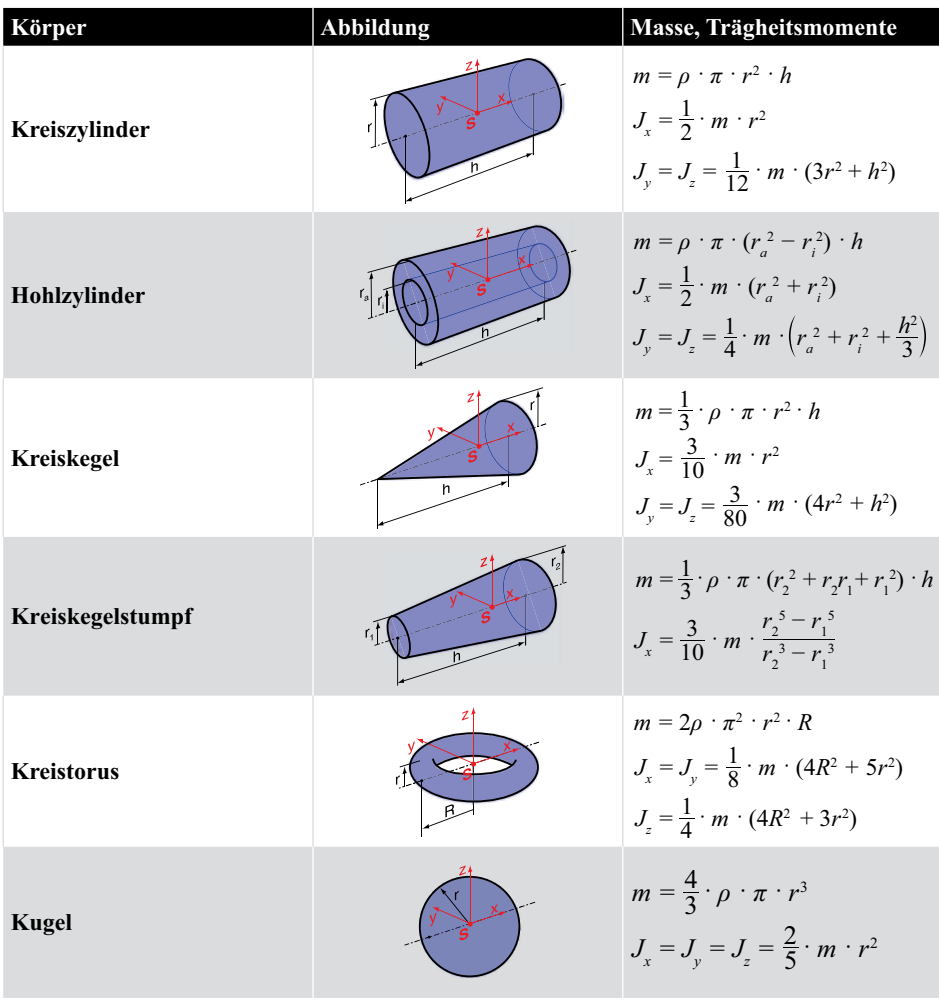

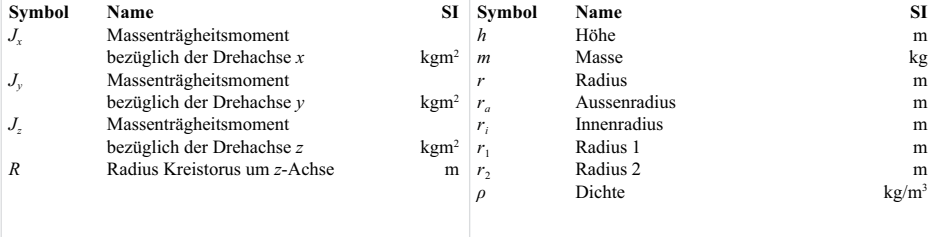

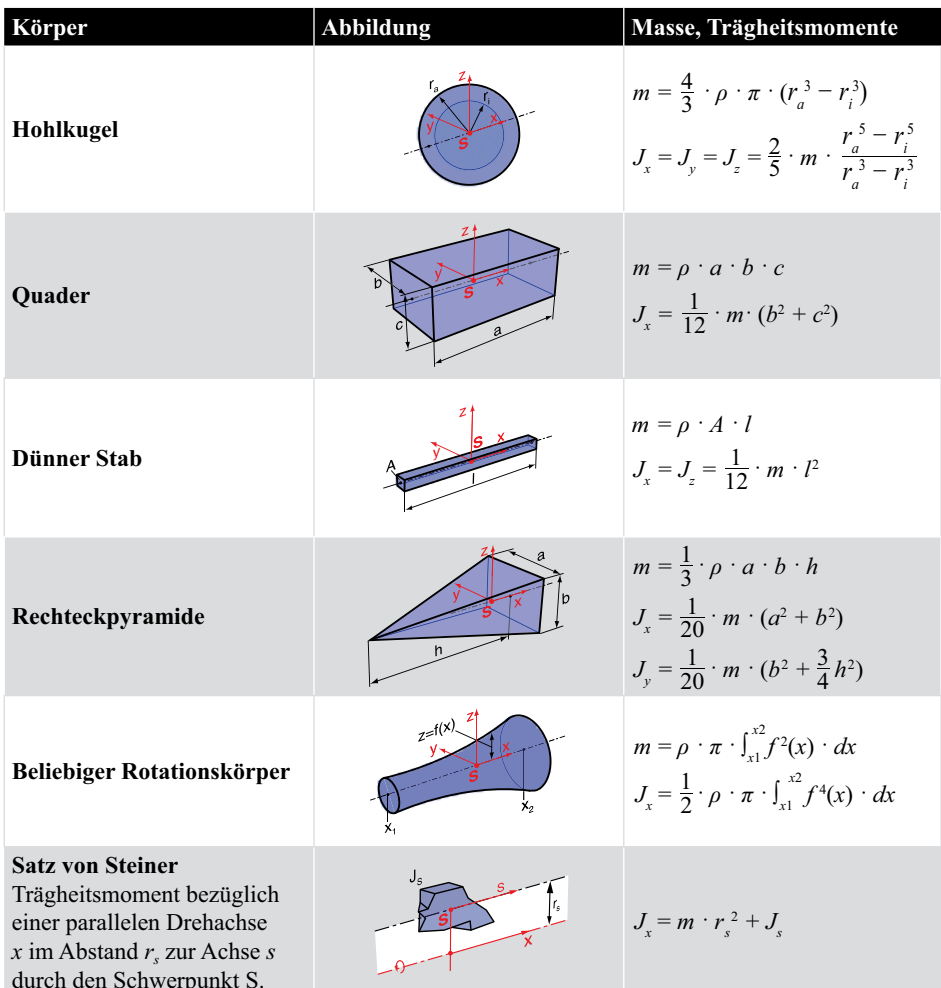

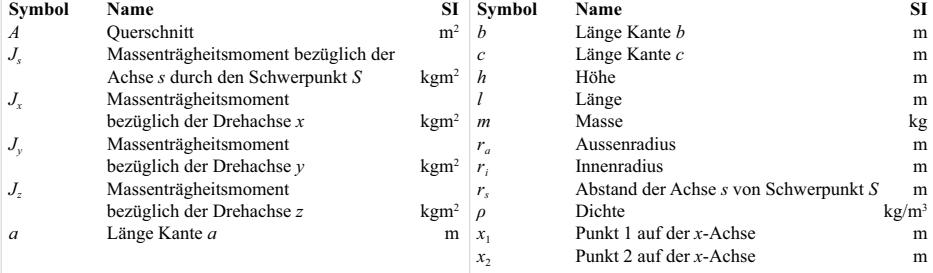

#### $2<sup>1</sup>$ Kinematik

 $2.1$ **Lineare (translative) Bewegung** 

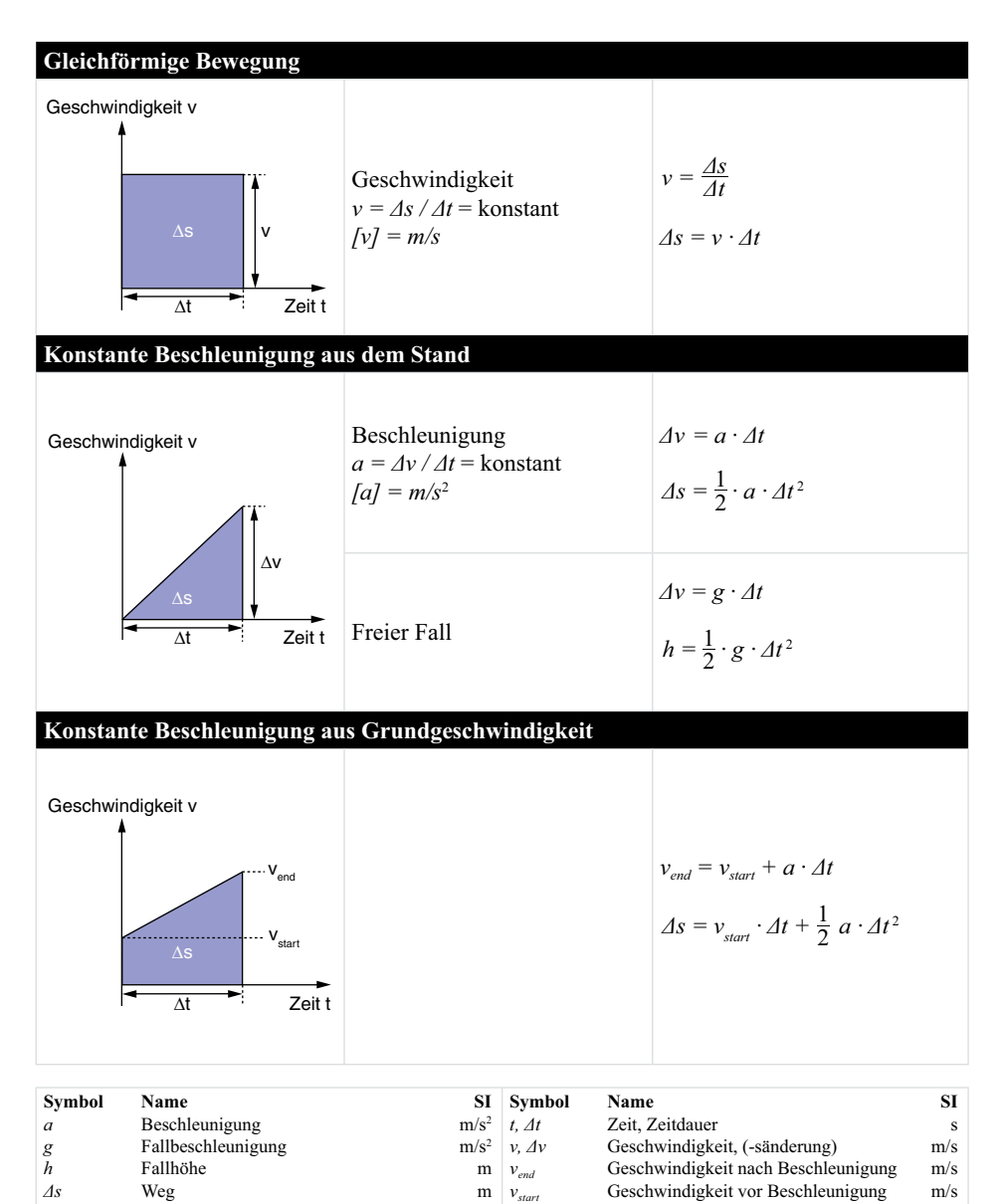

#### Anmerkungen:

- Die eingefärbten Flächen stellen den während des Zeitabschnittes  $\Delta t$  zurückgelegten Weg  $\Delta s$  dar.

#### $2.2$ **Rotative Bewegung**

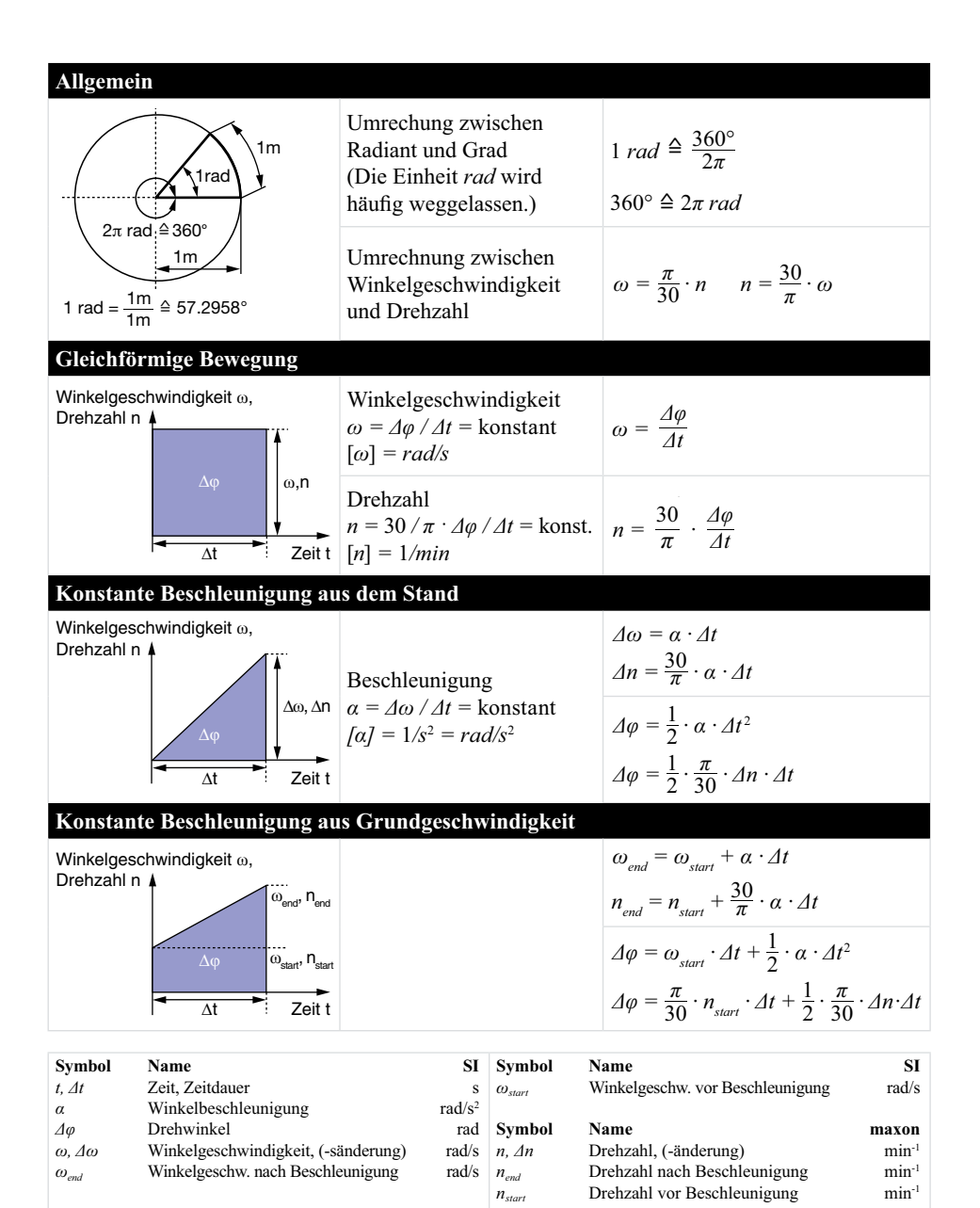

Anmerkungen:

- Die eingefärbten Flächen stellen den während des Zeitabschnittes  $\Delta t$  zurückgelegten Drehwinkel  $\Delta \varphi$  dar.

- Drehwinkel  $\Delta \varphi = 2 \cdot \pi \cdot$  Anzahl der Umläufe = 360° · Anzahl der Umläufe

#### Typische lineare (translative) Bewegungsprofile  $2.3$

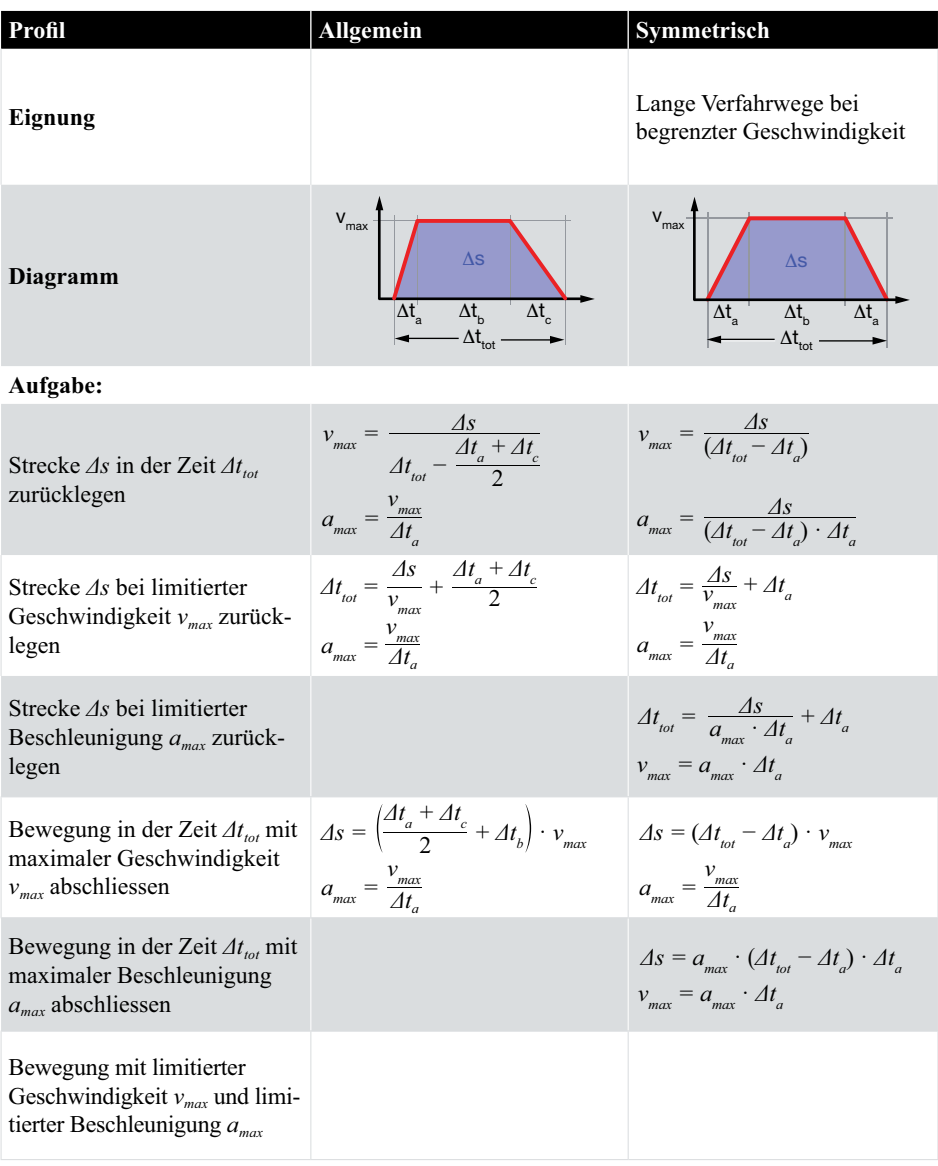

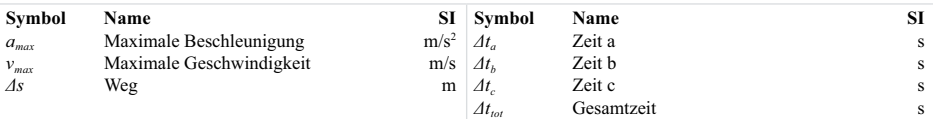

#### 3/3 Trapez **Dreieck** Optimiert auf minimale Beschleunigung/ Optimiert auf minimale Leistung Maximalkraft (bei gegebenem  $\Delta s$  und  $\Delta t$ ). (bei gegebenem  $\Delta s$  und  $\Delta t$ ): Optimiert für minimalen Zeitbedarf Thermisch meist vorteilhaft (bei gegebenem  $\Delta s$  und  $a_{max}$ ).  $V_{max}$  $\Lambda$ s  $\Delta s$  $\Delta t_{\text{tot}}$  $\Delta t$ <sub>1,1</sub>

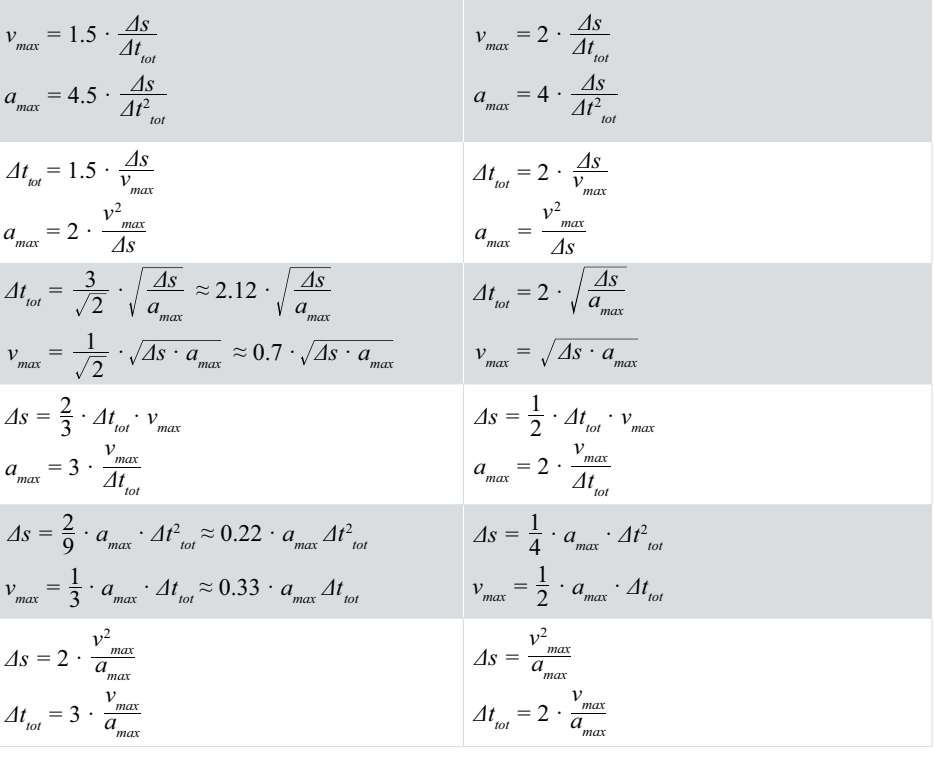

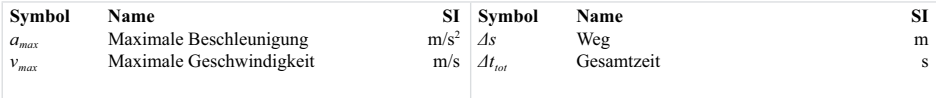

#### Typische rotative Bewegungsprofile  $2.4$

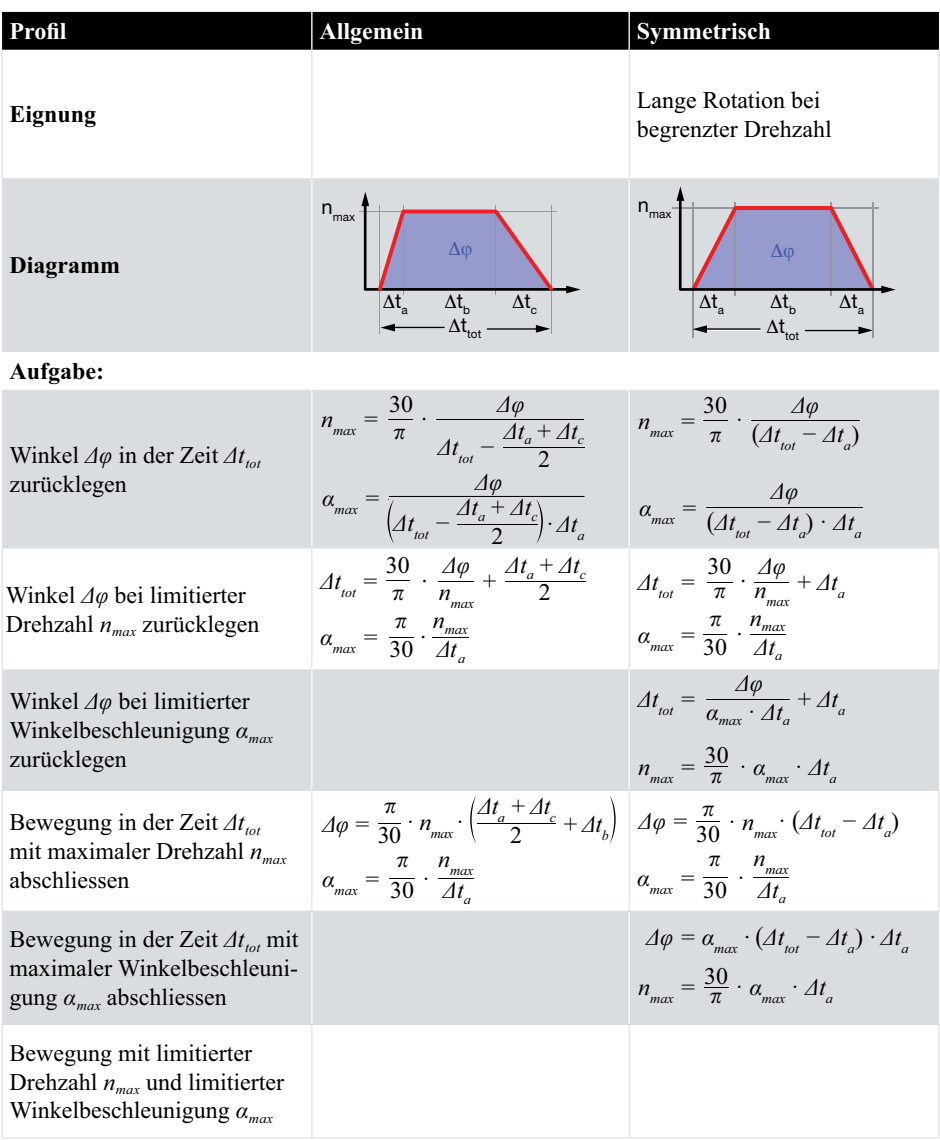

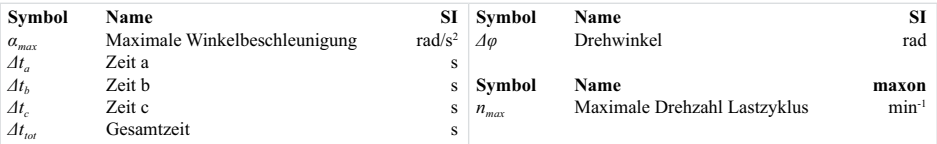

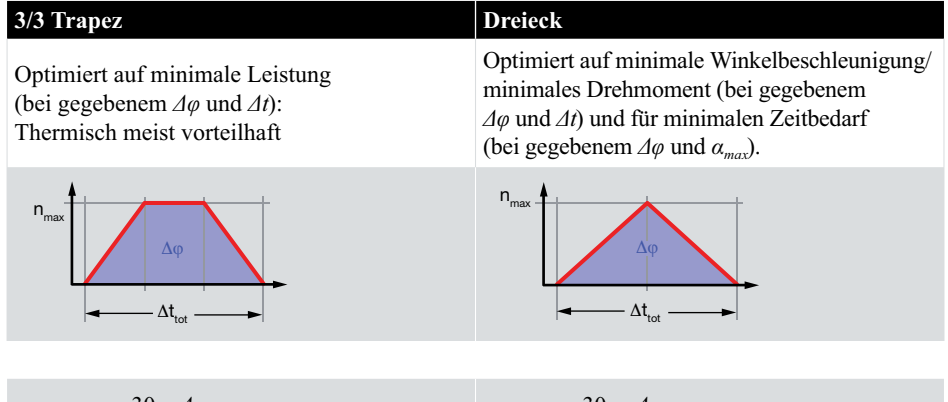

$$
n_{max} = 1.5 \cdot \frac{30}{\pi} \cdot \frac{A\varphi}{At_{tot}}
$$
\n
$$
\alpha_{max} = 4.5 \cdot \frac{A\varphi}{At_{tot}^2}
$$
\n
$$
\alpha_{max} = 2 \cdot \frac{30}{\pi} \cdot \frac{A\varphi}{At_{tot}}
$$
\n
$$
\alpha_{max} = 2 \cdot \frac{30}{30^2} \cdot \frac{A\varphi}{At_{tot}}
$$
\n
$$
\alpha_{max} = 2 \cdot \frac{7^2}{30^2} \cdot \frac{n_{max}^2}{A\varphi}
$$
\n
$$
\alpha_{max} = 2 \cdot \frac{7^2}{30^2} \cdot \frac{n_{max}^2}{A\varphi}
$$
\n
$$
\alpha_{max} = \frac{3}{\sqrt{2}} \cdot \sqrt{\frac{A\varphi}{A_{max}}} \approx 2.12 \cdot \sqrt{\frac{A\varphi}{A_{max}}}
$$
\n
$$
n_{max} = \frac{1}{\sqrt{2}} \cdot \frac{30}{\pi} \cdot \sqrt{A\varphi \cdot \alpha_{max}} \approx 6.75 \cdot \sqrt{A\varphi \cdot \alpha_{max}}
$$
\n
$$
\alpha_{max} = 3 \cdot \frac{\pi}{30} \cdot \frac{n_{max}}{30^2}
$$
\n
$$
\alpha_{max} = 3 \cdot \frac{\pi}{30} \cdot \frac{n_{max}}{30^2}
$$
\n
$$
\alpha_{max} = 2 \cdot \frac{\pi}{30} \cdot \frac{n_{max}}{30^2}
$$
\n
$$
\alpha_{max} = 2 \cdot \frac{\pi}{30} \cdot \frac{n_{max}}{30^2}
$$
\n
$$
\alpha_{max} = 2 \cdot \frac{\pi}{30} \cdot \frac{n_{max}}{30^2}
$$
\n
$$
\alpha_{max} = 2 \cdot \frac{\pi}{30} \cdot \frac{n_{max}}{30^2}
$$
\n
$$
\alpha_{max} = 2 \cdot \frac{\pi}{30} \cdot \frac{n_{max}}{30^2}
$$
\n
$$
n_{max} = 2 \cdot \frac{30}{30} \cdot \frac{n_{max}}{30^2}
$$
\n
$$
n_{max} = 2 \cdot \frac{30}{30} \cdot \frac{n_{max}}{30^2}
$$
\n
$$
\alpha_{max} =
$$

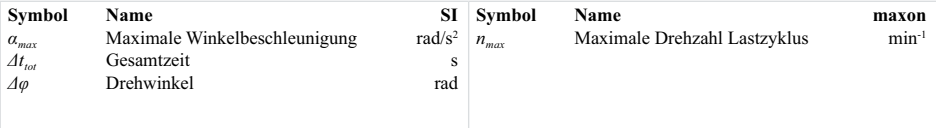

## **Notizen**

### **3. Mechanische Antriebe**

**3.1 Mechanische Umformung**

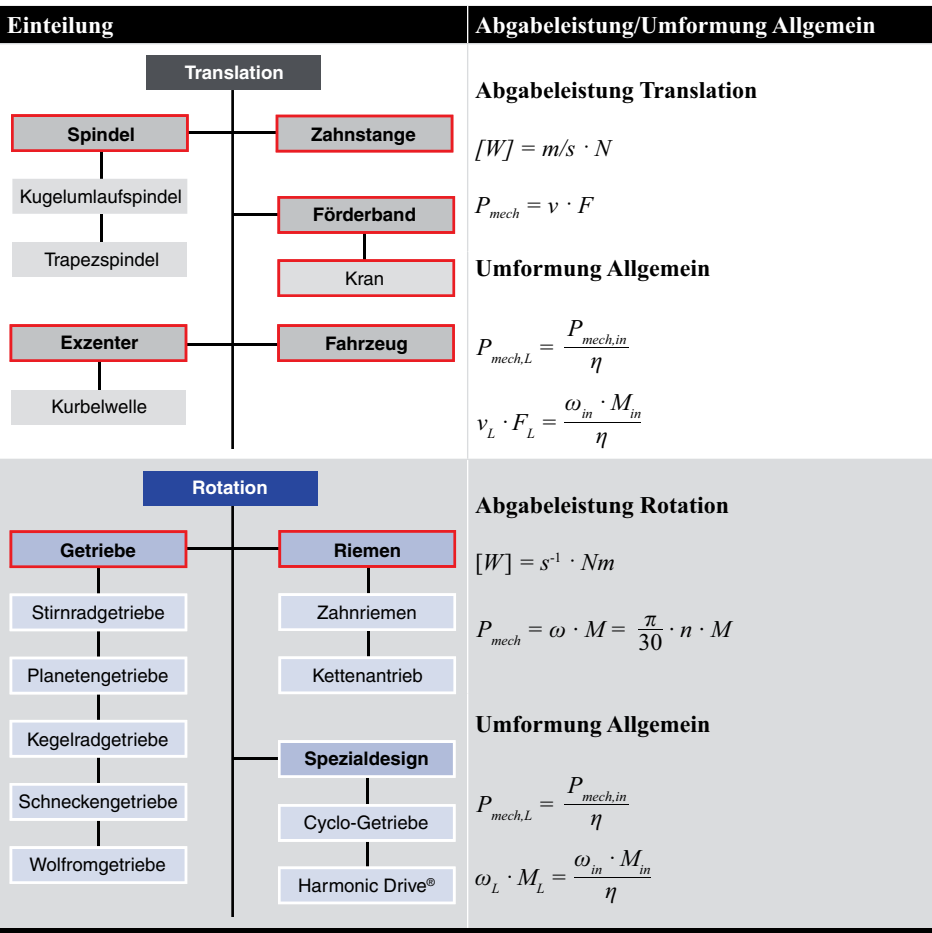

#### **Bezeichnungen in den Formeln**

- Lastseitige Grössen am Abgang werden mit dem Index *L* gekennzeichnet.
- Eingangsseitige Grössen (meist der Motor) werden mit dem Index *in* gekennzeichnet.

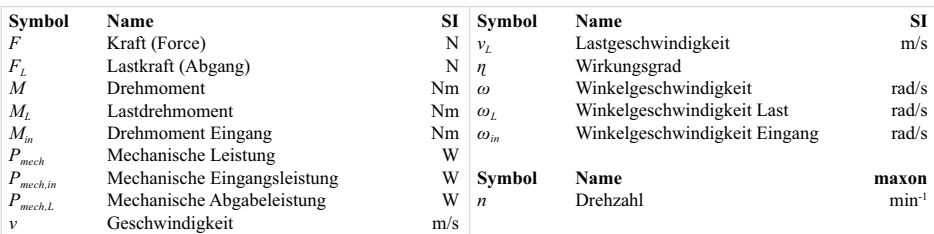

#### **3.2 Umformung mechanische Antriebe Translation**

Massenträgheitsmoment antriebsseitig *J*<sub>2</sub> Massenträgheitsmoment Umlenkrolle 2 kgm<sup>2</sup><br>*M*<sub>*m*</sub> Drehmoment Eingang Nm  $\overline{M}_{in}$  Drehmoment Eingang Nm<br>  $M_{in,a}$  Drehmoment für Beschleunigung Nm

*d<sub>X</sub>* Durchmesser Umlenkrolle *X* m<br>*d*<sub>1</sub> Durchmesser Antriebsrolle m *d*<sub>1</sub> Durchmesser Antriebsrolle m<br>*d*<sub>2</sub> Durchmesser Umlenkrolle 2 m **Durchmesser Umlenkrolle 2**  $m_B$  Masse Band kg

 $M_{in,a}$  Drehmoment für Beschleunigung  $d_x$  Durchmesser Umlenkrolle X

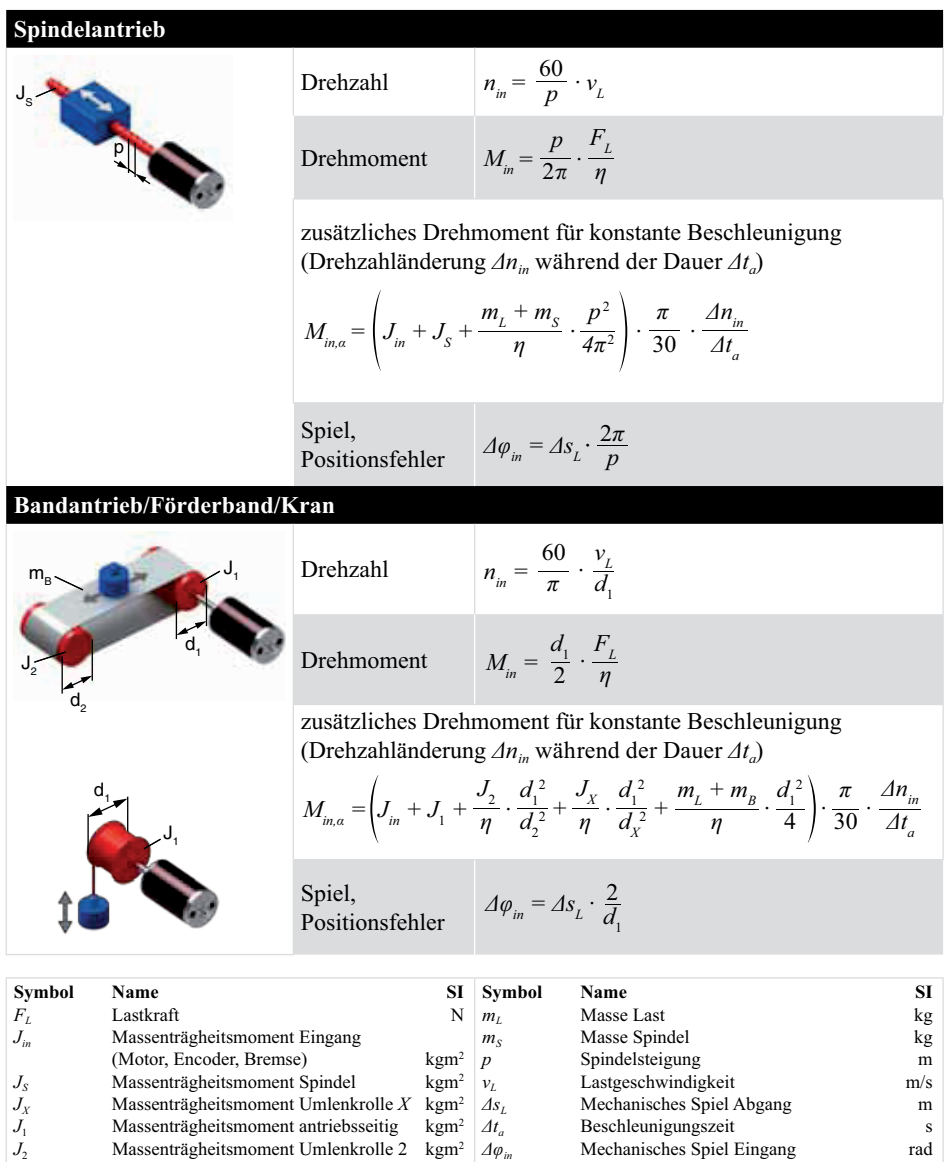

 $A_t$  Beschleunigungszeit s<br>  $A\varphi_{in}$  Mechanisches Spiel Eingang rad **Mechanisches Spiel Eingang** 

**Symbol Name maxon maxon maxon maxon maxon maxon**  $n_{in}$  Drehzahl Eingang min<sup>-1</sup><br>  $\Delta n_{in}$  Drehzahländerung Eingang min<sup>-1</sup> **Drehzahländerung Eingang** 

 $\eta$  Wirkungsgrad

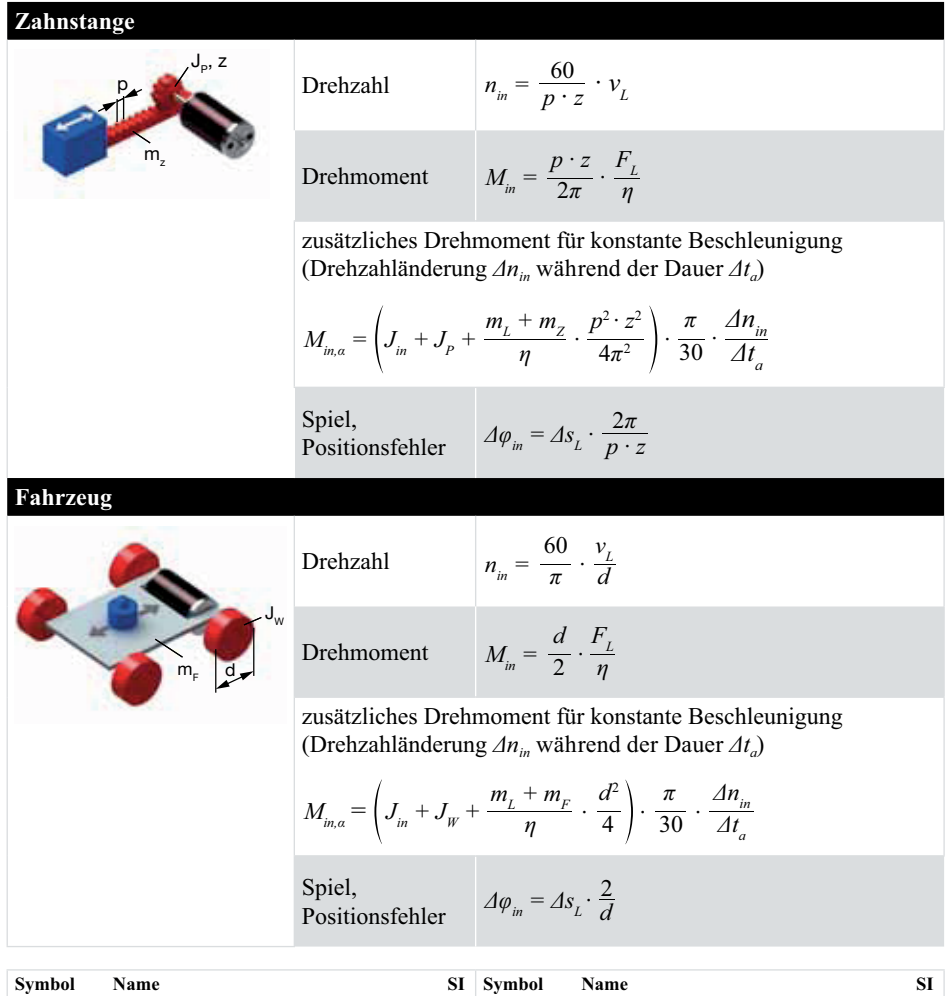

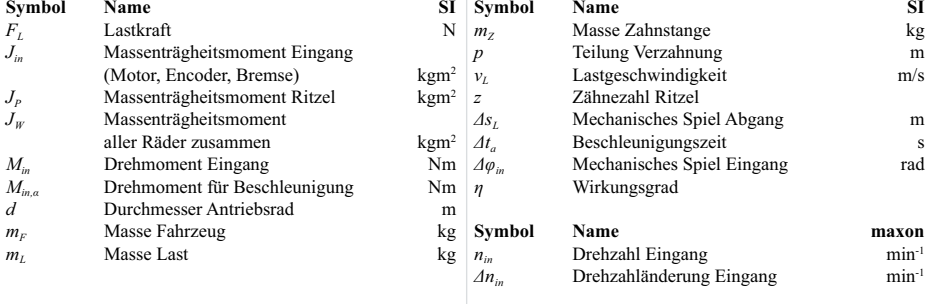

### **Exzenter**

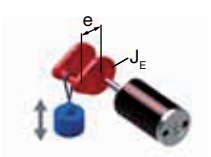

Sinusförmiger Geschwindigkeitsverlauf der Last (Annahme: Konstante Motordrehzahl  $n_{in}$ )

$$
v_{L}(t) = \frac{\pi}{30} \cdot n_{in} \cdot e \cdot \sin\left(\frac{\pi}{30} \cdot n_{in} \cdot t\right)
$$

Winkelabhängige periodische Beschleunigungskraft für Last, Kolben und Gestänge  $(m_l)$ 

$$
F_a(\varphi) = F_a \cdot \cos\varphi = m_L \cdot \left(\frac{\pi}{30} \cdot n_{in}\right)^2 \cdot e \cdot \cos\varphi
$$

Winkelabhängige Drehmomente durch unterschiedliche Lastverhältnisse

$$
M_{in1}(\varphi) = e \cdot (F_{L1} \cdot \sin \varphi + F_{a1} \cdot \cos \varphi) \qquad 0 \le \varphi \le \pi
$$
  

$$
M_{in2}(\varphi) = e \cdot (F_{L2} \cdot \sin \varphi + F_{a2} \cdot \cos \varphi) \qquad \pi \le \varphi \le 2\pi
$$

Mittlere Drehmomentbelastung

$$
M_{in, RMS} = \frac{e}{\sqrt{2} \cdot \eta} \cdot \sqrt{F_{L1}^2 + F_{a1}^2 + F_{L2}^2 + F_{a2}^2}
$$

zusätzliches Drehmoment für Beschleunigung der Exzenterscheibe (Drehzahländerung  $\Delta n_{in}$  während der Dauer  $\Delta t_a$ )

$$
M_{\dot{m},a} = \left(J_{\dot{m}} + J_{E}\right) \cdot \frac{\pi}{30} \cdot \frac{\Delta n_{\dot{m}}}{\Delta t_{a}}
$$

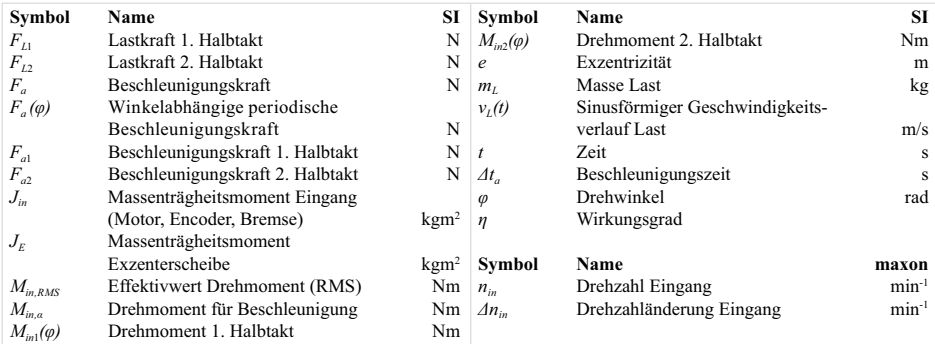

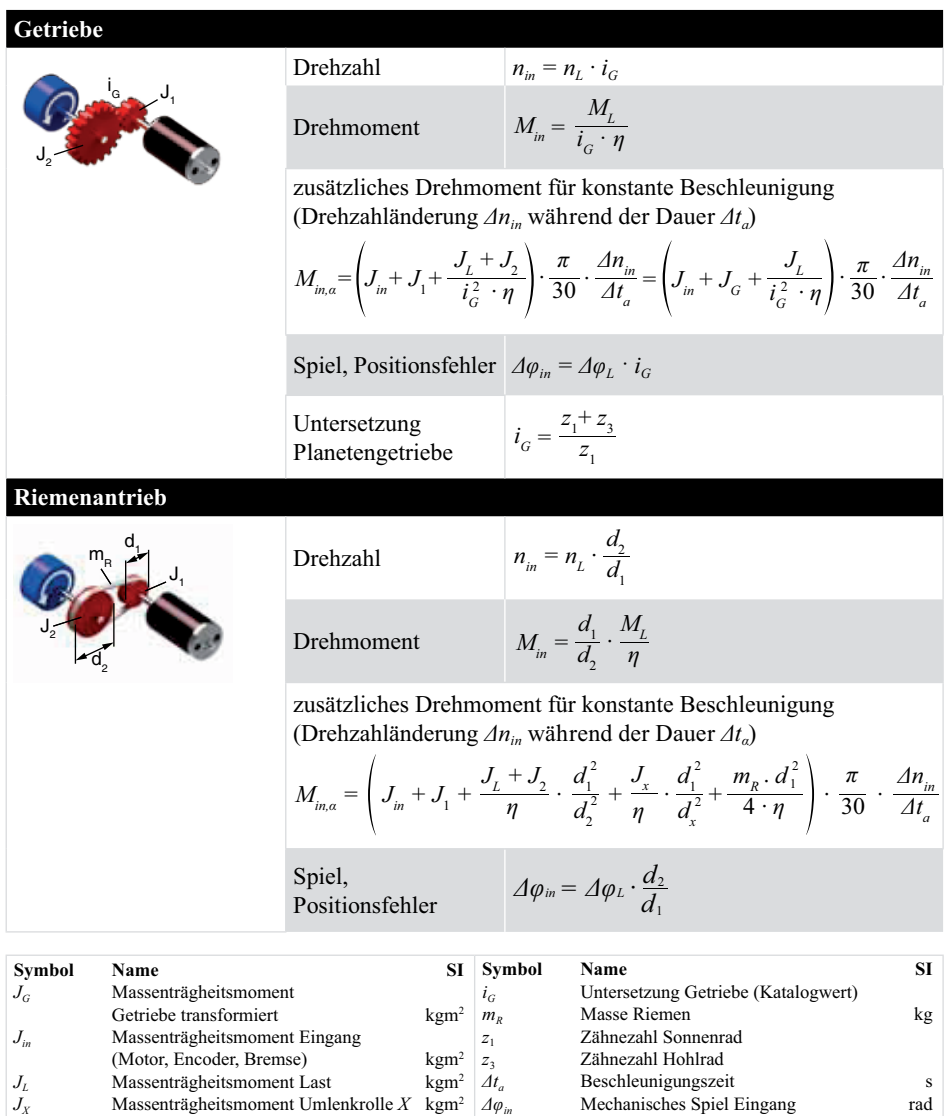

*6<<sup>L</sup>* Mechanisches Spiel Abgang rad

 $J_1$  Massenträgheitsmoment antriebsseitig kgm<sup>2</sup>

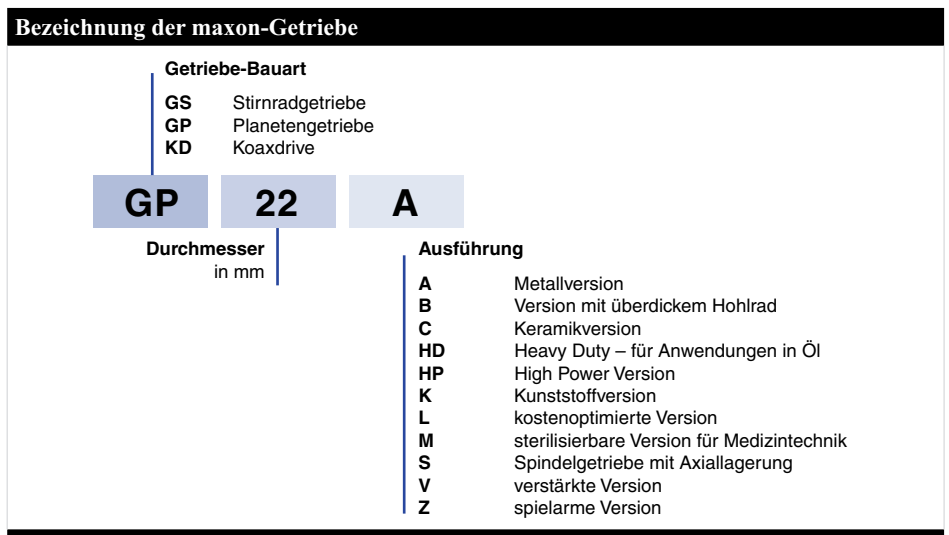

#### **Betriebsbereiche Getriebe**

maxon-Getriebe sind auf eine Lebensdauer von mindestens 1000 Stunden bei maximalem Dauerdrehmoment und maximaler Eingangsdrehzahl ausgelegt. Werden diese Grenzwerte nicht erreicht, kann sich die Lebensdauer um ein Mehrfaches erhöhen. Kommt es zu einer Überschreitung dieser Grenzen, so ist eine progressiv abnehmende Lebensdauer zu erwarten.

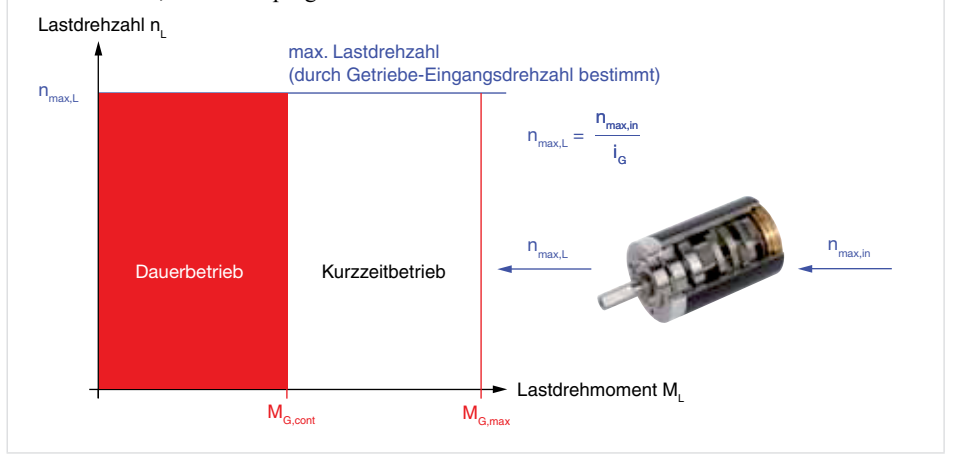

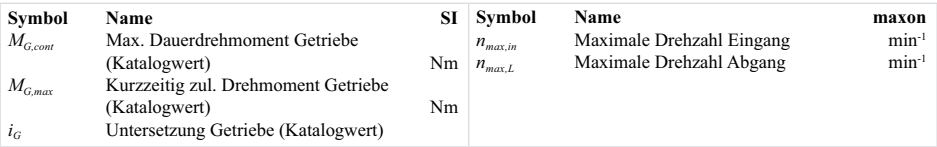

## $\overline{4}$ .

## Lagerung<br>Eigenschaften von Sintergleitlagern und Kugellagern im Vergleich  $4.1$

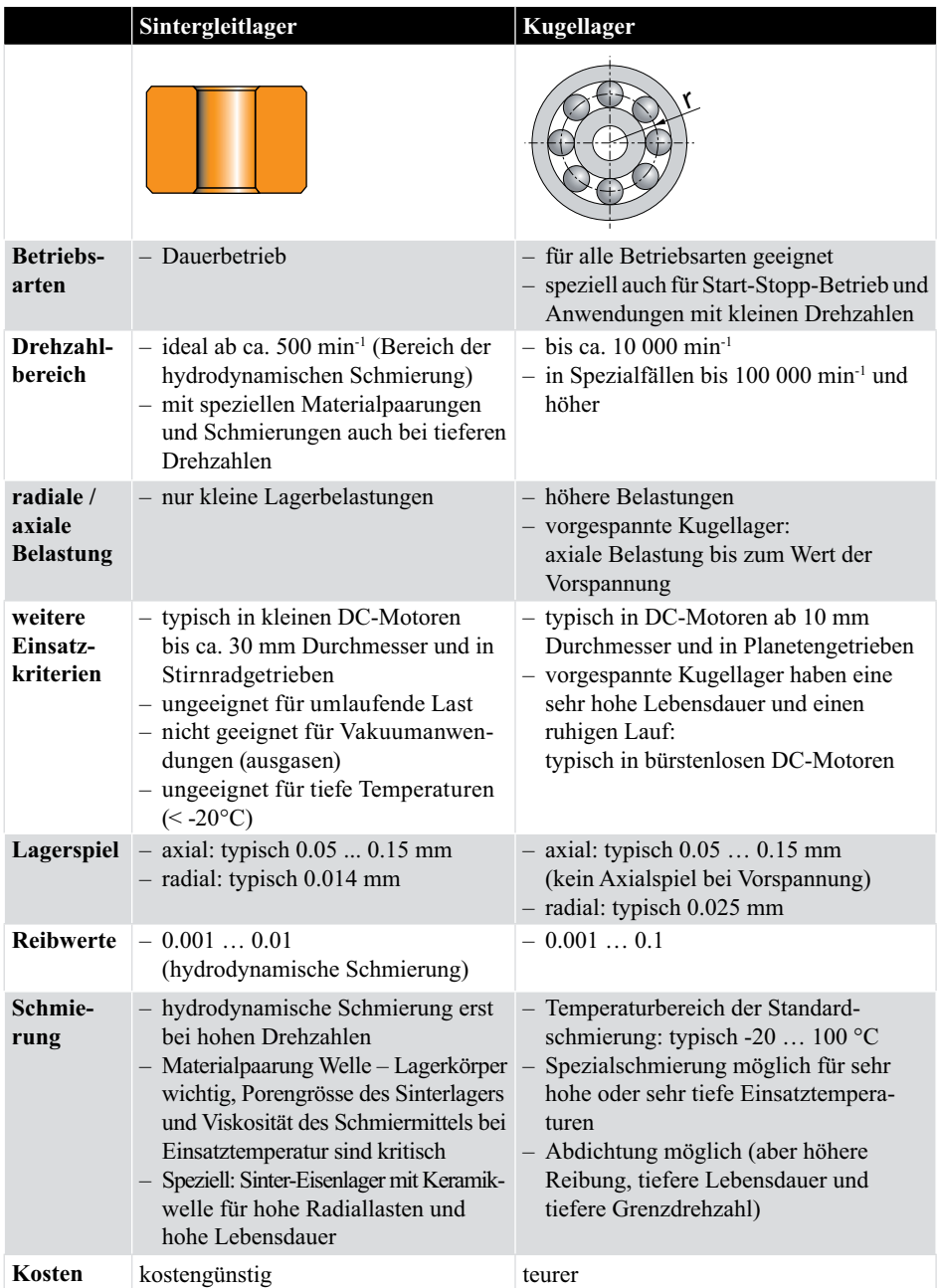

## **Notizen**

#### $\overline{\mathbf{5}}$ Elektrotechnik

Grundlagen Gleichspannung  $5.1$ 

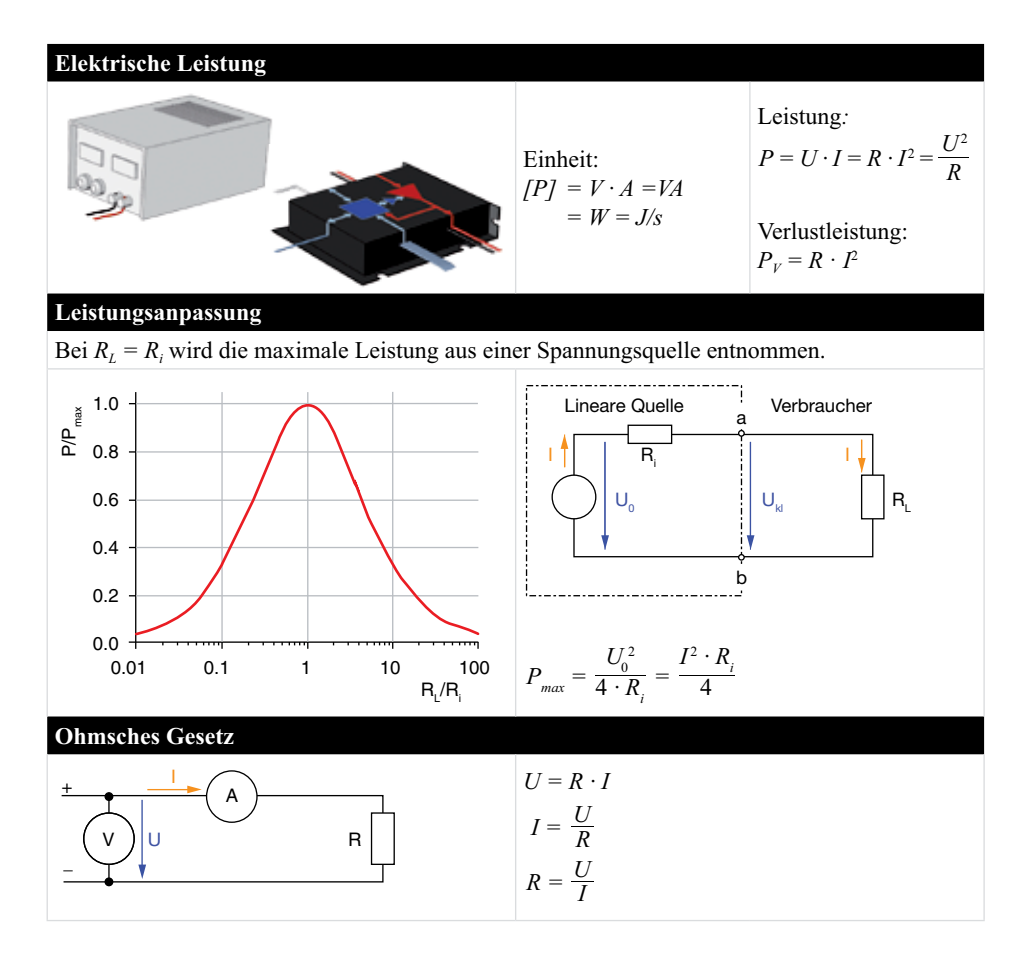

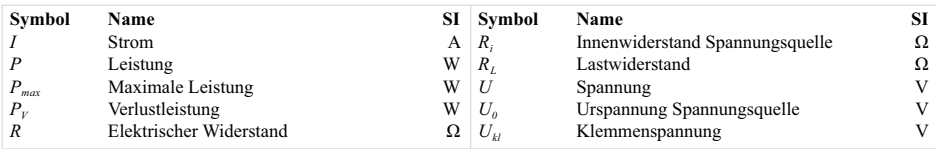

### **Elektrische Zeitkonstante**

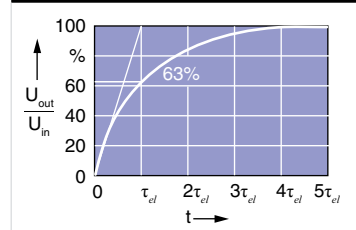

Die elektrische Zeitkonstante beschreibt die Reaktionszeit des Stroms beim Ein- und Ausschalten einer Spannung.

 $\sigma[\tau_{el}] = \Omega \cdot F = \Omega \cdot As / V = s$  $\int \tau_{el}$  $J = H / \Omega = Vs / A / \Omega = s$ 

Stromänderung über induktiver Last  $\tau_{el} = \frac{L}{R}$ 

Spannungsänderung über kapazitiver Last  $\tau_{el} = R \cdot C$ 

## **Pull-up / Pull-down**

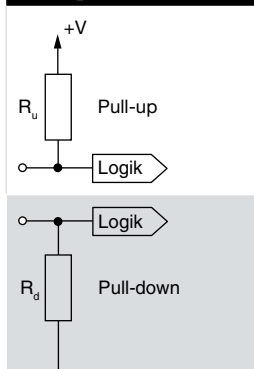

#### **Open-Collector-Ausgang**

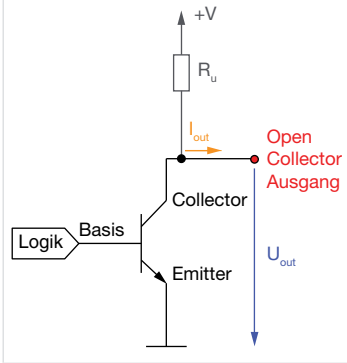

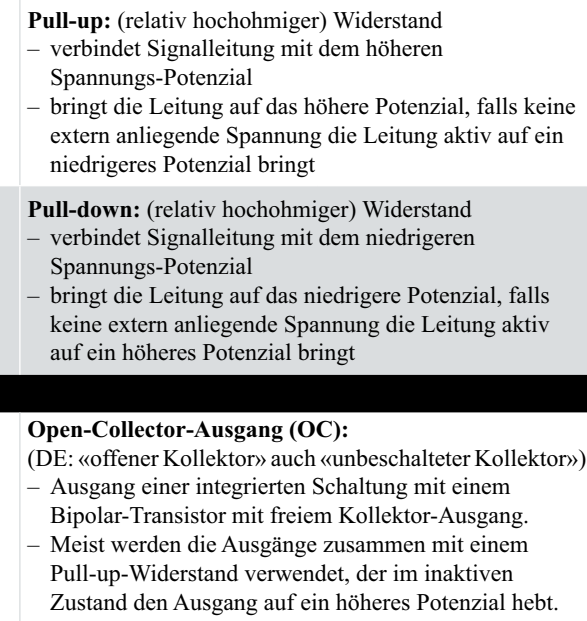

$$
U_{\mathit{out}} = +V - (I_{\mathit{out}} \cdot R_{\mathit{u}})
$$

**Hall-Sensoren** haben meist einen Open-Collector-Ausgang ohne Pull-Up Widerstand. Dieser ist daher in den maxon-Steuerungen integriert.

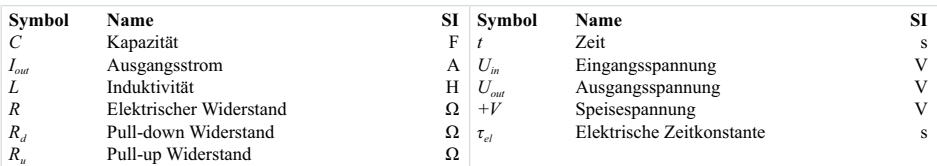

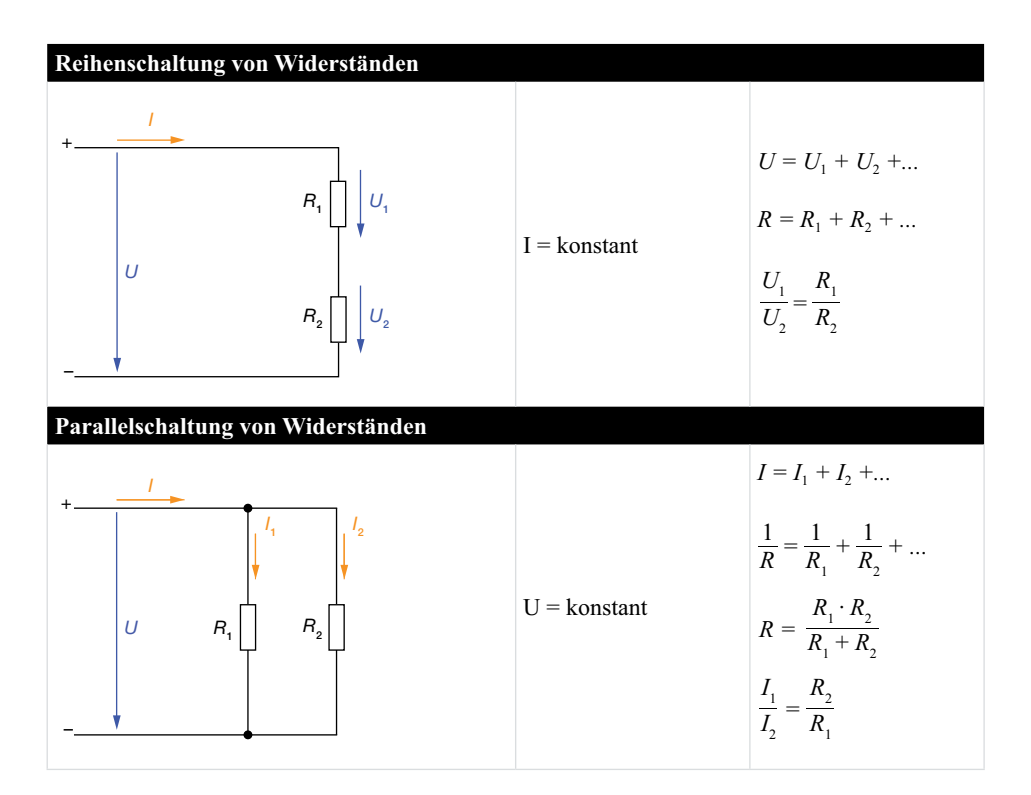

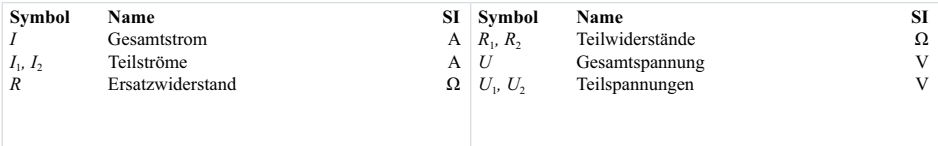

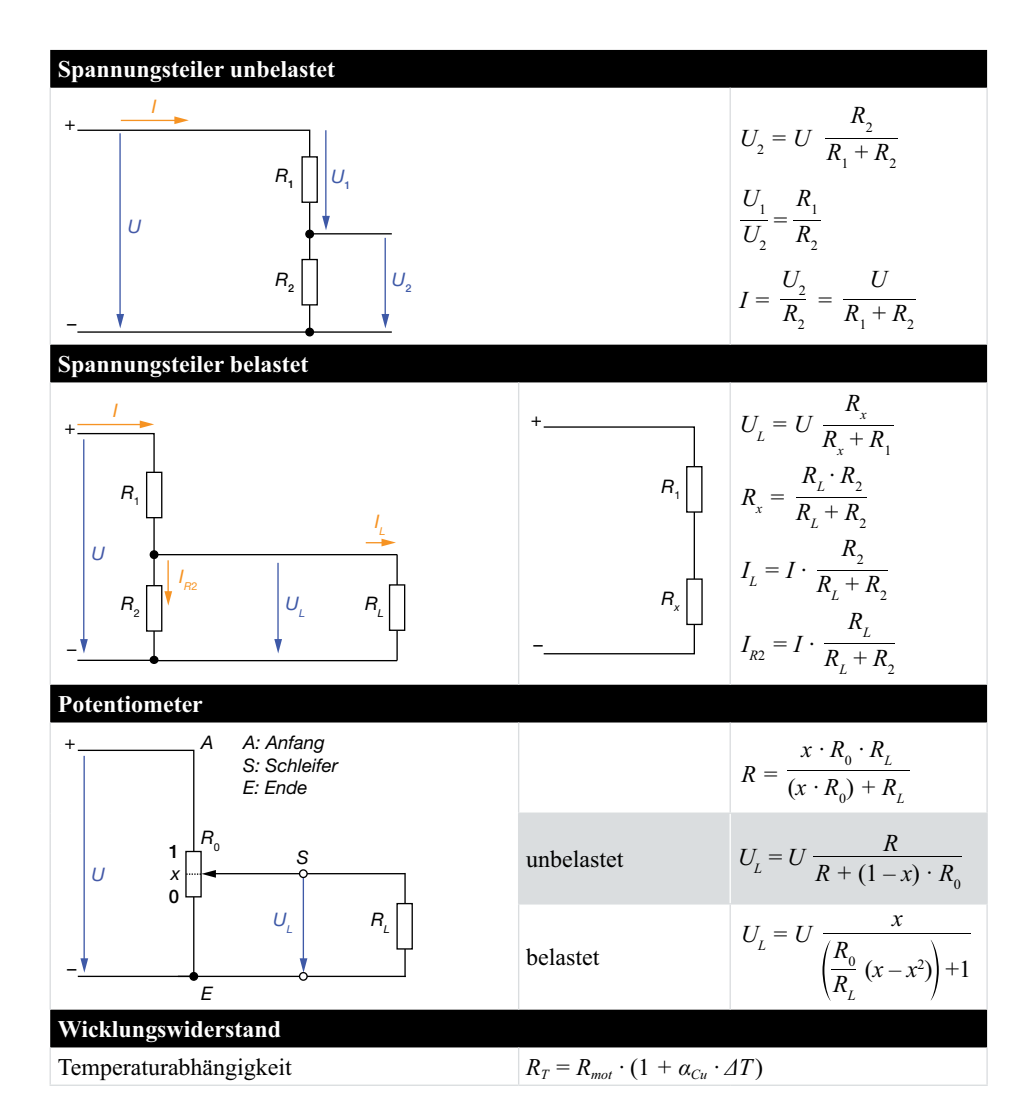

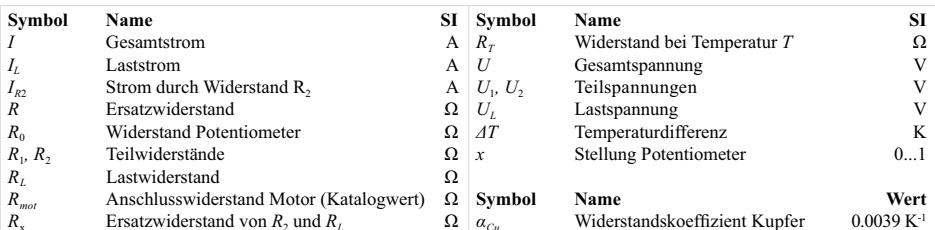

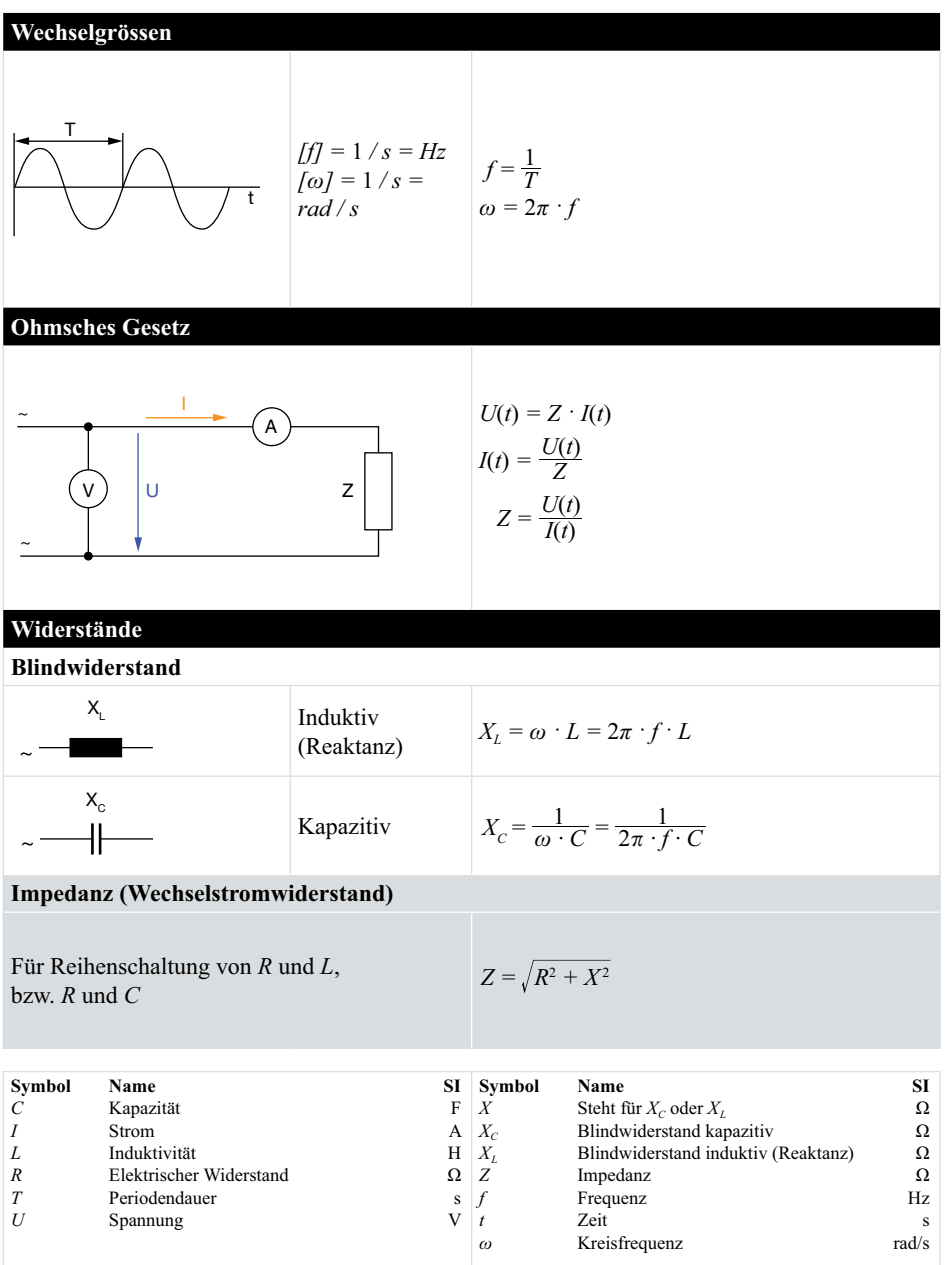

#### **Einfache Filter**  $5.4$

#### Allgemein

Grenzfrequenz  $f_c$ 

 $f_c = \frac{1}{2\pi R R_1 C}$  bzw.  $f_c = \frac{R}{2\pi R}$ 

Phasenverschiebung

#### **Tiefpass Filter, Integrierglied**

Lassen Frequenzen unterhalb ihrer Grenzfrequenz  $f_c$  annährend ungeschwächt passieren. Höhere Frequenzen werden gedämpft.

Anwendungen: maxon-Regler-Eingänge, Messung Kommutierungssignale von maxon-Motoren.

 $cos\varphi = \frac{U_{out}}{U}$ 

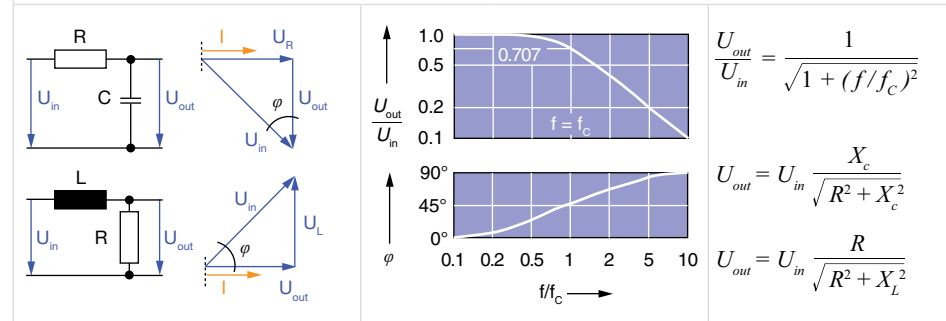

#### **Hochpass Filter, Differenzierglied**

Lassen Frequenzen oberhalb ihrer Grenzfrequenz  $f_c$  annährend ungeschwächt passieren. Tiefere Frequenzen werden gedämpft.

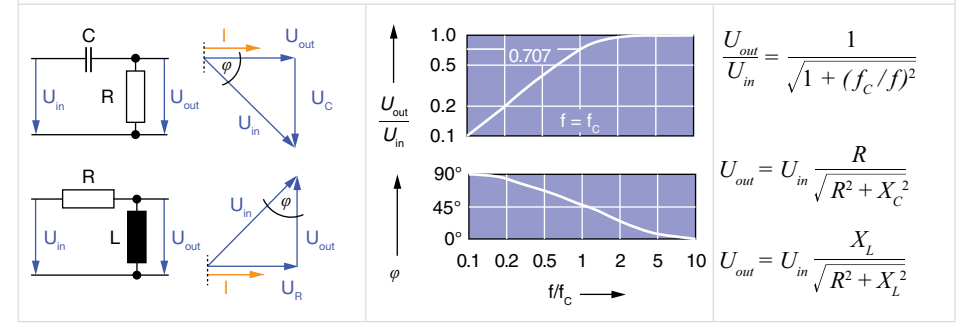

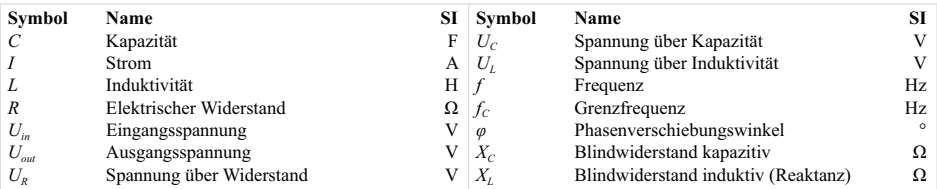

### **6. maxon-Motoren**

### **6.1 Allgemeines**

#### $Das Spezielle an maxon-Motoren$

Das Herzstück des maxon-Motors ist die selbsttragende eisenlose Kupferwicklung.

Herausragende Eigenschaften der maxon DC-Motoren:

- $-$  Hoher Wirkungsgrad  $\rightarrow$  geringer Energieverbrauch
- Sehr kleines Massenträgheitsmoment  $\rightarrow$ höchste Beschleunigung
- $-$  Kleine Induktivität  $\rightarrow$  hohe Lebensdauer
- Lineare Kennlinien  $\rightarrow$  gute Regelbarkeit
- Kompakte Bauform  $\rightarrow$  gutes Volumen/Leistungsverhältnis
- Kein magnetisches Rastmoment
- Geringe elektromagnetische Störungen
- Hohe Zuverlässigkeit

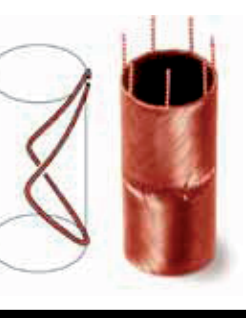

!*6 - 65 mm*

!*12 - 32 mm*

!*13 - 29 mm*

#### **maxon DC** motor (Bürstenbehaftete permanentmagneterregte Gleichstrommotoren)

#### **RE** Programm

- Hohe Leistungsdichte
- Hochwertiger DC-Motor mit NdFeB-Magnet
- Hohe Drehzahlen und Drehmomente
- Robustes Design (Metallflansch)

#### **A-max Programm**

- Gutes Preis-Leistungsverhältnis
- DC-Motor mit AlNiCo-Magnet
- Automatisierter Herstellprozess

#### **RE-max Programm**

- High-Performance zu niedrigen Kosten
- Kombiniert rationelle Fertigung und Konstruktion der A-max-Motoren mit der höheren Leistungsdichte der NdFeB-Magnete
- Automatisierter Herstellprozess

**Eigenschaften der beiden Bürstensysteme**

#### **Graphitbürsten**

– Geeignet für hohe Ströme und Stromspitzen – Geeignet für Start-Stopp-

und Reversierbetrieb – Grössere Motoren (ab ca. 10 W)

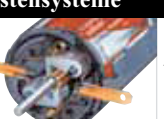

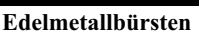

– Geeignet für kleinste Ströme und Spannungen

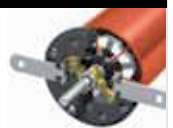

- Geeignet für Dauerbetrieb
- Kleinere Motoren
- Kleinere Reibung, weniger Geräusch
- Tiefe elektromagnetische Emissionen
- Günstiger Preis
- Ungeeignet für grosse Ströme und Stromspitzen
- Ungeeignet für Start-Stopp-Betrieb
- Höhere elektromagnetische Emissionen

– Ungeeignet für kleine Ströme

– Höhere Reibung, höherer Leerlaufstrom

– Aufwändiger, teurer

– Mehr Geräusch

#### $maxon EC motor$

Bürstenlose DC-Motoren (BLDC-Motoren)

- Motorverhalten wie bürstenbehafteter DC-Motor
- Aufbau ähnlich zu Synchronmotor (3-phasige Statorwicklung, rotierender Permanentmagnet)
- Bestromung der 3 Phasen abhängig von der Rotorposition mittels Kommutierungselektronik

#### $maxon EC-Programm$

- Leistungsoptimiert, mit hohen Drehzahlen his  $100,000 \text{ min}^{-1}$ – Robustes Design – Diverse Varianten: z.B. kurz – lang, sterilisierbar – Geringste Restunwucht !*6 - 60 mm* **EC-max Programm** – Attraktives Preis/Leistungsverhältnis – Robustes Stahlgehäuse  $-$  Drehzahlen bis 20 000 min<sup>-1</sup> – Rotor mit einem Polpaar !*16 - 40 mm* **EC-4pole Programm** – Höchste Leistungsdichte dank 4-poligem Rotor – Gestrickte Wicklung, System maxon® mit optimierter Verschaltung der Teilwicklungen  $-$  Drehzahlen bis 25 000 min<sup>-1</sup> – Hochwertiges Rückschlussmaterial zur Reduktion der Wirbelstromverluste – Mechanische Zeitkonstante unter drei Millisekunden !*22 - 45 mm*  $maxon$  **EC-Flachmotor** – Attraktives Preis/Leistungsverhältnis – Hohe Drehmomente dank aussen liegendem, mehrpoligem Rotor – Sehr gute Wärmedissipation bei höheren Drehzahlen dank offener Bauform  $-$  Drehzahlen bis 20 000 min<sup>-1</sup> !*10 - 90 mm*  $maxon EC-i Programm$ – Höchste Dynamik dank innen liegendem, mehrpoligem Rotor
- Mechanische Zeitkonstante unter drei Millisekunden
- Drehzahlen bis 15 000 min<sup>-1</sup>

!*40 mm*

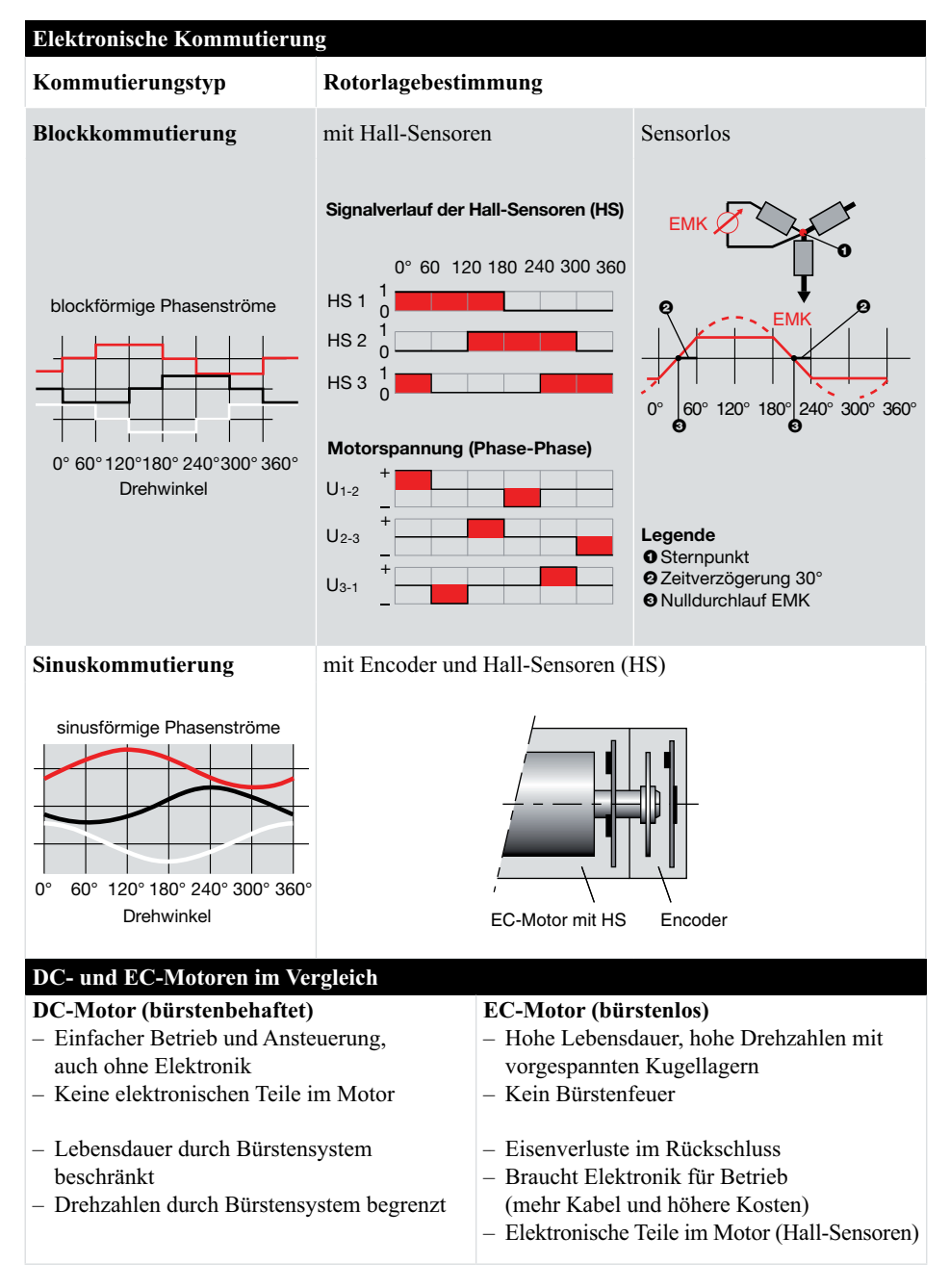

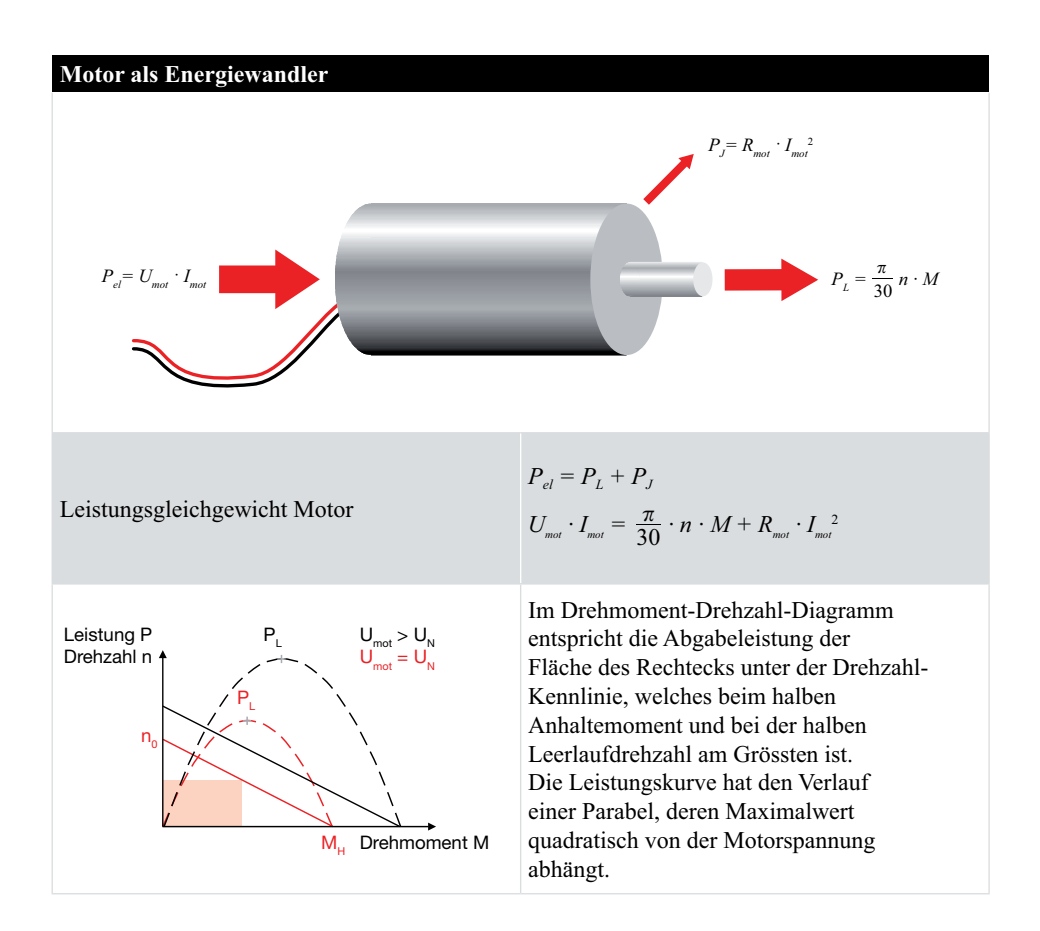

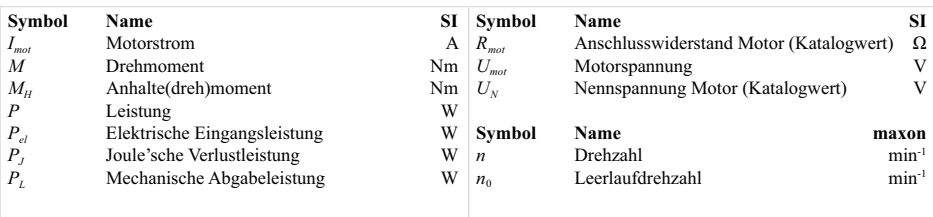

### Motorkonstanten

Die Drehzahlkonstante  $k_n$  und die Drehmomentkonstante  $k_M$  sind zwei wichtige Kennzahlen der Energieumwandlung.

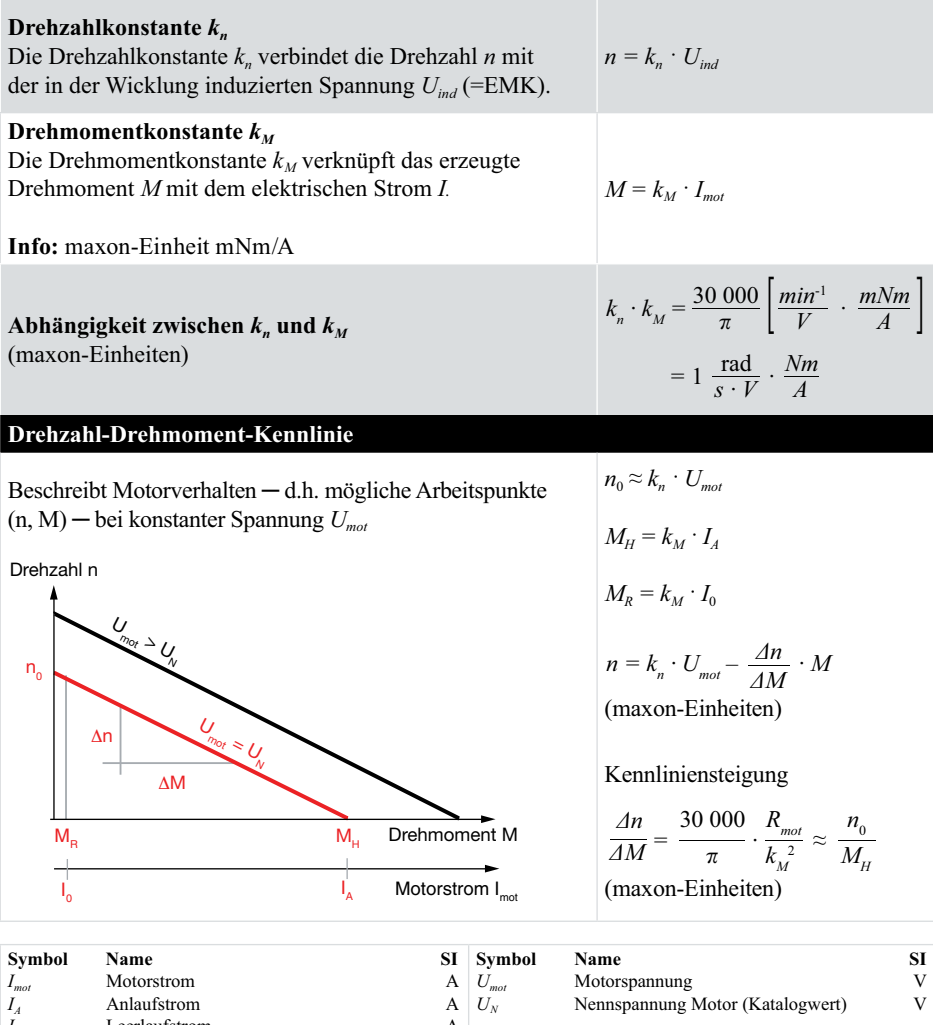

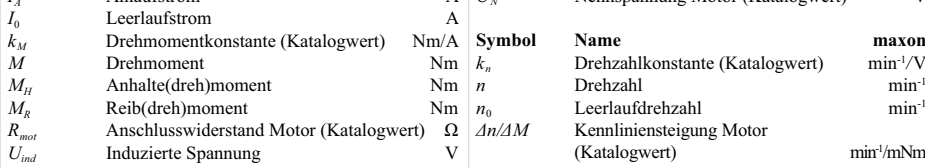

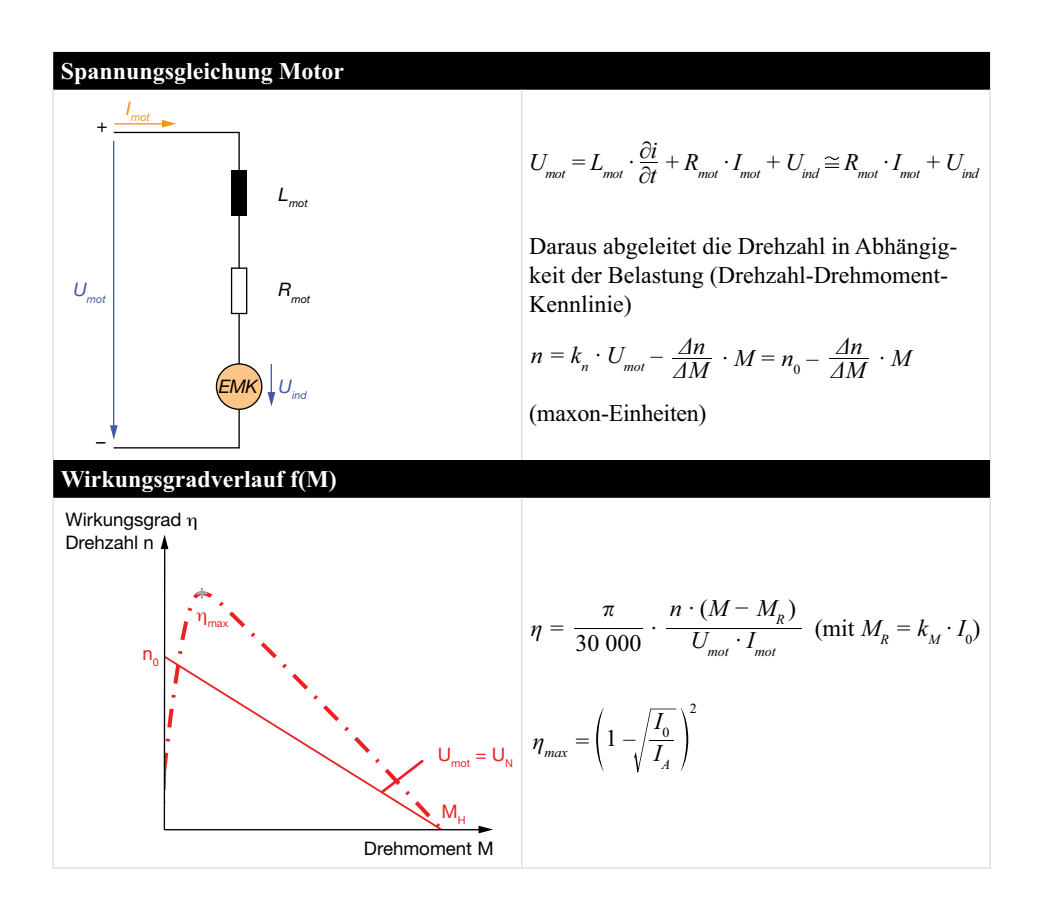

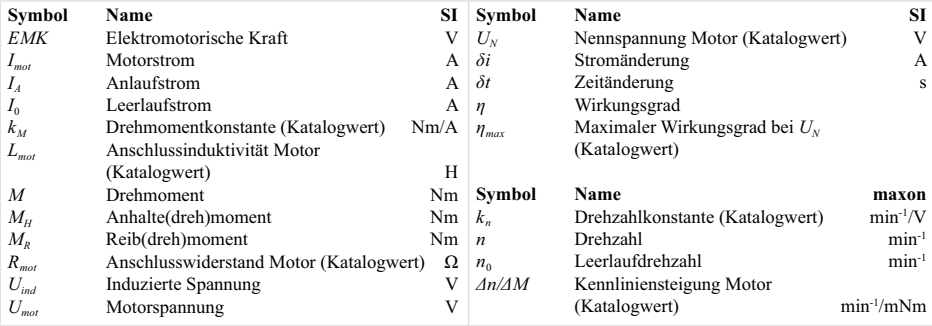

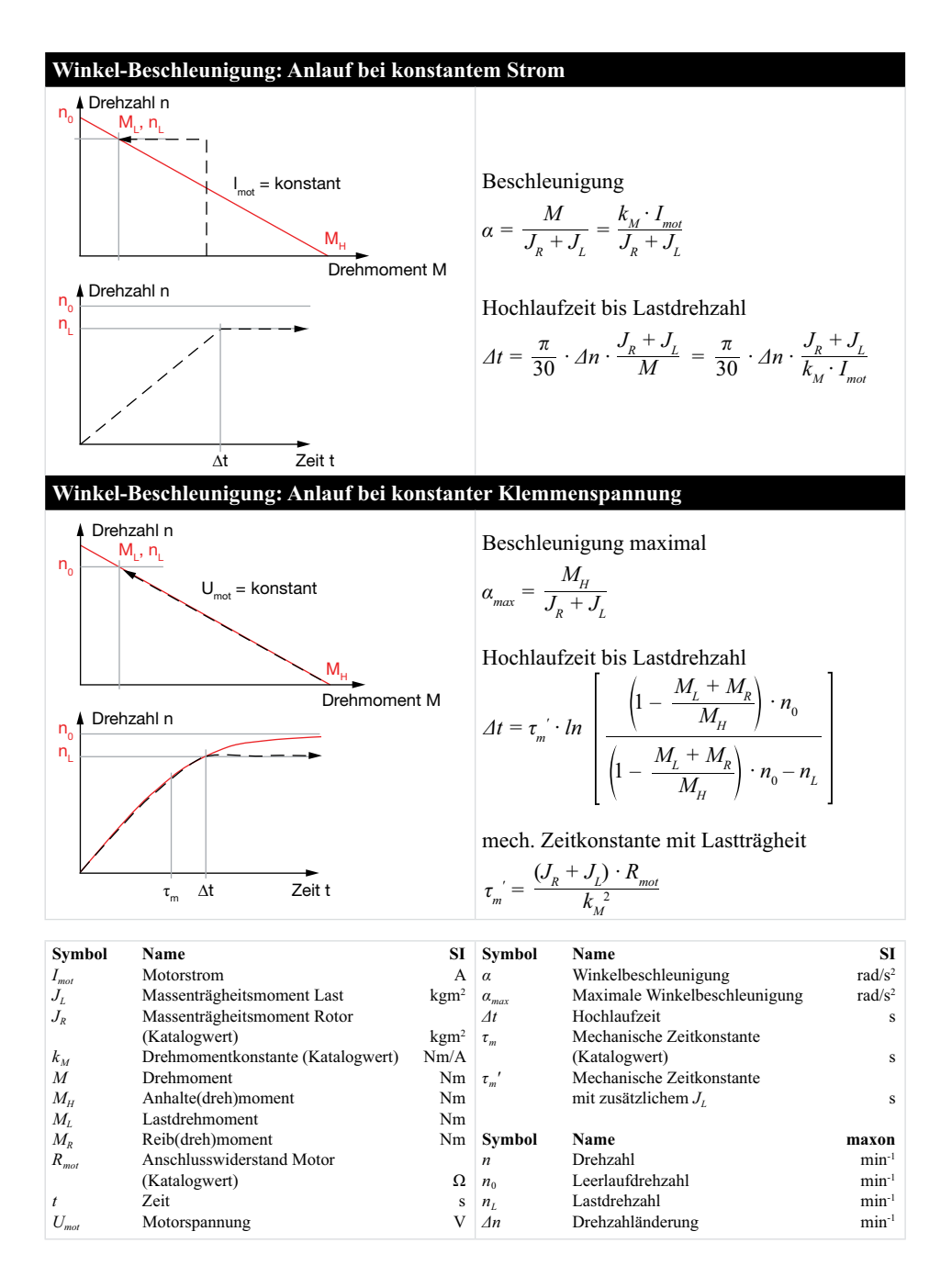

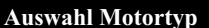

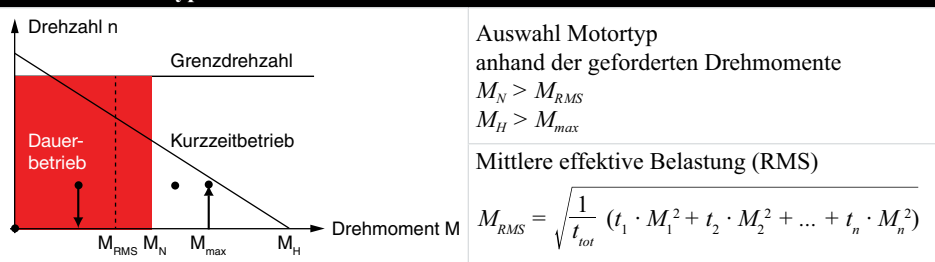

#### **Bemerkung:**

Ein Motortyp (z.B. RE30) ist spezifiziert durch: seine Baugrösse, die mechanische Abgabeleistung, die Lagerung der Welle, das verwendete Kommutierungssystem und die Kombinationsmöglichkeiten mit Getrieben und Sensoren (maxon-Baukasten)

### **Auswahl Wicklung**

Für eine optimale Abstimmung zwischen den elektrischen und mechanischen Leistungskomponenten des Motors.

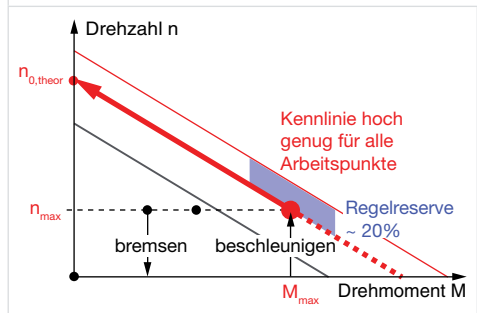

 $k_n$  spezifiziert Wicklung: Wähle Wicklung mit

$$
k_{n} > k_{n,theor} = \frac{n_{0,theor}}{U_{mot}} = \frac{n_{max} + \frac{\Delta n}{\Delta M} \cdot M_{max}}{U_{mot}}
$$

(maxon-Einheiten)

wobei *nmax, Mmax* extremer Arbeitspunkt und *<u>An/AM</u>* die mittlere Kennliniensteigung des gewählten Motortyps ist.

**Empfehlung:** Dem  $k_n$  eine Regelreserve von ca. 20% hinzufügen zum Ausgleich von Toleranzen und möglichen Lastveränderungen;  $k_n$  aber nicht zu gross wählen, da sonst die Ströme gross werden.

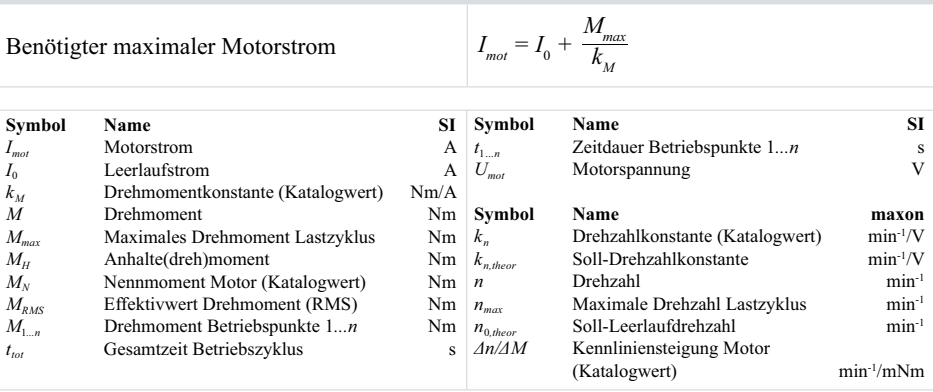

## **7. maxon sensor**

**maxon-Inkrementalencoder**  $360^\circ$ e 90°e Kanal A Kanal B Signalflanken (Quadcounts) Indexkanal I

| Einsatzempfehlungen                                                                          | <b>QUAD</b>                  | <b>MEnc</b>                  | <b>MR</b>                 | <b>EASY</b>               | <b>MILE</b>              | Optisch          |
|----------------------------------------------------------------------------------------------|------------------------------|------------------------------|---------------------------|---------------------------|--------------------------|------------------|
| Hohe Pulszahlen                                                                              | ×                            | ×                            | V                         | V                         | V                        | V                |
| Hohe Drehzahlen                                                                              | V                            | V                            | V                         | V                         | V                        | X                |
| Tiefe Drehzahlen                                                                             | ×                            | $\boldsymbol{x}$             | V                         | V                         | ✓                        | V                |
| Line Driver (bei langen Kabeln,<br>rauen Umgebungsbedingungen,<br>Positionieranwendungen)    | $\boldsymbol{x}$             | $\mathbf x$                  | V                         | ✓                         | V                        | ✔                |
| Tiefe Positioniergenauigkeit oder<br>positionieren mit Getriebe                              | x, v                         | ✓                            | V                         | V                         | V                        | V                |
| Hohe Positioniergenauigkeit                                                                  | $\boldsymbol{\mathsf{x}}$    | $\mathbf x$                  | x, v                      | V                         | V                        | V                |
| Indexkanal (für präzise Referenzfahrt)                                                       | ×                            | ×                            | V                         | V                         | ✓                        | ✓                |
| Staub, Schmutz, Öl                                                                           | V                            | V                            | V                         | V                         | V                        | $\boldsymbol{x}$ |
| Ionisierende Strahlung                                                                       | $(\boldsymbol{\mathcal{V}})$ | $(\boldsymbol{\mathcal{V}})$ | ×                         | $\boldsymbol{\mathsf{x}}$ | $\boldsymbol{x}$         | ×                |
| Externe Magnetfelder                                                                         | $\boldsymbol{x}$             | $\boldsymbol{x}$             | $\boldsymbol{x}$          | $(\vee)$                  | V                        | V                |
| Mechanisch robust                                                                            | V                            | ×                            | $\boldsymbol{\mathsf{x}}$ | V                         | V                        | ×                |
| Empfohlen<br>$\blacktriangleright$ mit Einschränkungen<br>$(\vee)$ Option (auf Anfrage)<br>V |                              |                              |                           |                           | $\times$ nicht Empfohlen |                  |

### Impulszahl aus Positionsauflösung

Benötigte Impulszahl N des Encoders für eine gefordete Postioniergenauigkeit  $\Delta\varphi$ .

 $N \geq \frac{360^{\circ}}{4\varphi \cdot i}$ 

Bemerkung: Durch Auswertung der Quadcounts qc erhält man eine 4x höhere Auflösung, was für eine präzise Regelung mindestens empfohlen wird.

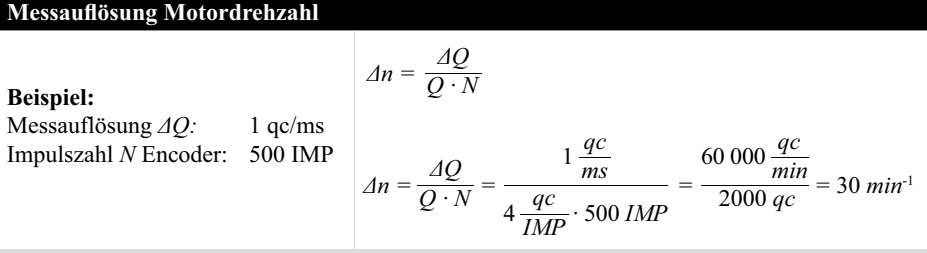

Bemerkung: Die erreichbare Drehzahlstabilität ist aufgrund der Massenträgheiten und einer eventuellen Vorsteuerung (feed forward) viel höher als die hier berechnete Messauflösung.

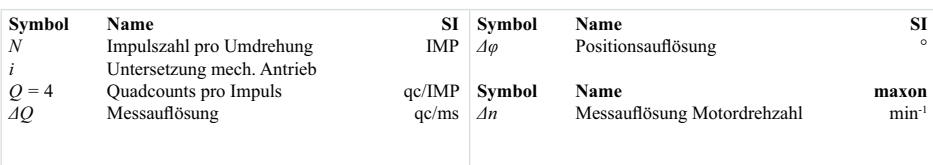

#### $\mathbf{R}$ maxon-Regler

8.1 Betriebsquadranten

#### Betriebsquadranten

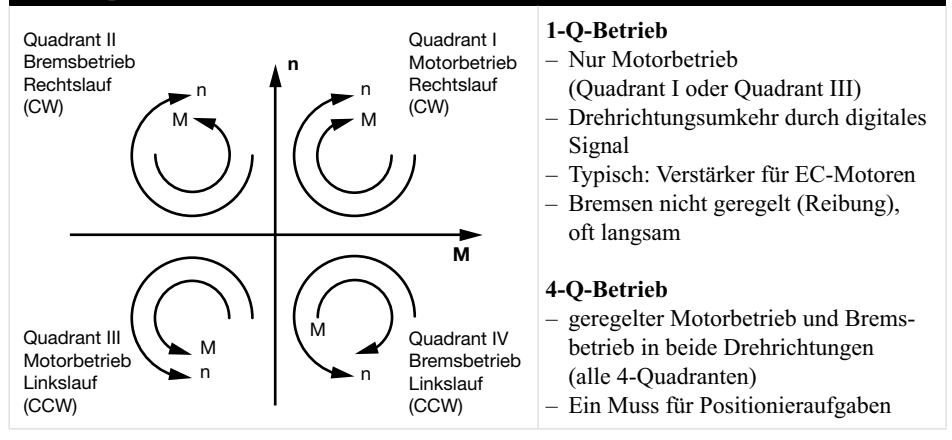

#### 8.2 Auslegung der Stromversorgung

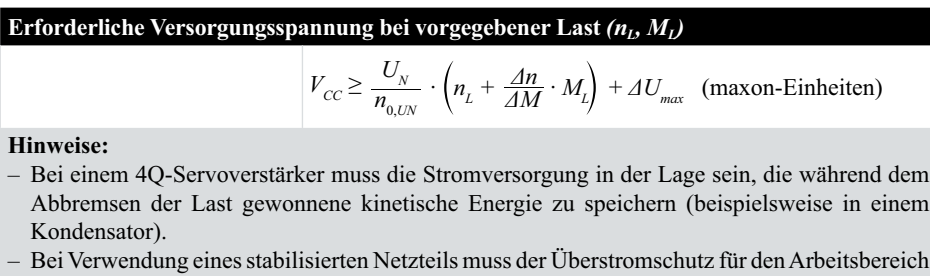

- deaktiviert sein.
- Die Formel berücksichtigt bereits den maximalen Spannungsabfall  $\Delta U$  der Steuerung beim maximalen Dauerstrom.

Erreichbare Drehzahl bei vorgegebener Spannungsversorung

$$
n_{L} \leq \left[ (V_{CC} - \Delta U_{max}) \cdot \frac{n_{0,UN}}{U_N} \right] - \left[ \frac{\Delta n}{\Delta M} \cdot M_{L} \right] \text{ (maxon-Einheiten)}
$$

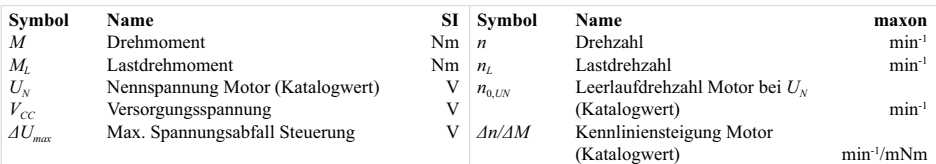

#### Grösse der Motordrossel bei PWM-Reglern 8.3

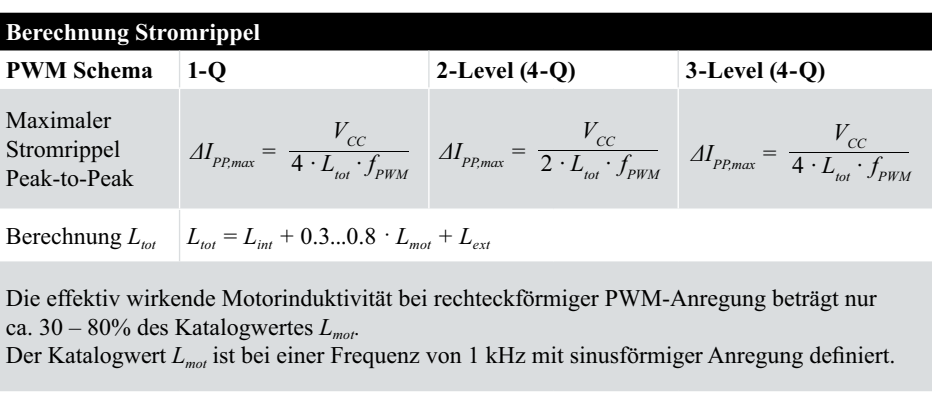

- Bei Stromrippeln  $\Delta I_{PP} \leq 1.5 \cdot I_N$  kann der Motor noch bis etwa 90% des Nennstroms  $I_N$ (Katalogwert) belastet werden.
- Bei Stromrippeln  $\Delta I_{PP} > 1.5 \cdot I_N$  wird der Einsatz einer externen Motordrossel nach untenstehender Formel empfohlen.

Berechnung zusätzliche externe Motordrossel

PWM-Schema 1-Q und  $3$ -Level  $(4-Q)$  $2$ -Level  $(4-Q)$  $L_{ext} = \frac{V_{CC}}{6 \cdot I_{N} \cdot f_{mV1}} - L_{int} - 0.3 \cdot L_{mot}$   $L_{ext} = \frac{V_{CC}}{3 \cdot I_{N} \cdot f_{pW1}} - L_{int} - 0.3 \cdot L_{mot}$ Faustformel  $L_{ext} \leq 0$ keine zusätzliche Motordrossel notwendig  $L_{\alpha\alpha} > 0$ zusätzliche Motordrossel empfohlen

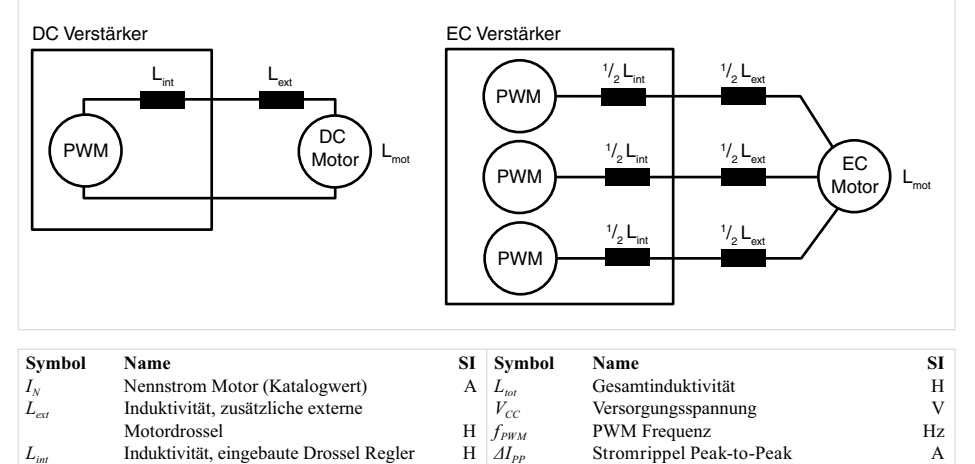

Anschlussinduktivität Motor (Katalogwert) H  $\Delta I_{PP\,max}$ 

A

Maximaler Stromrippel Peak-to-Peak

 $L_{mot}$ 

#### $9<sub>1</sub>$ **Thermisches Verhalten**

#### $9.1$ Grundlagen

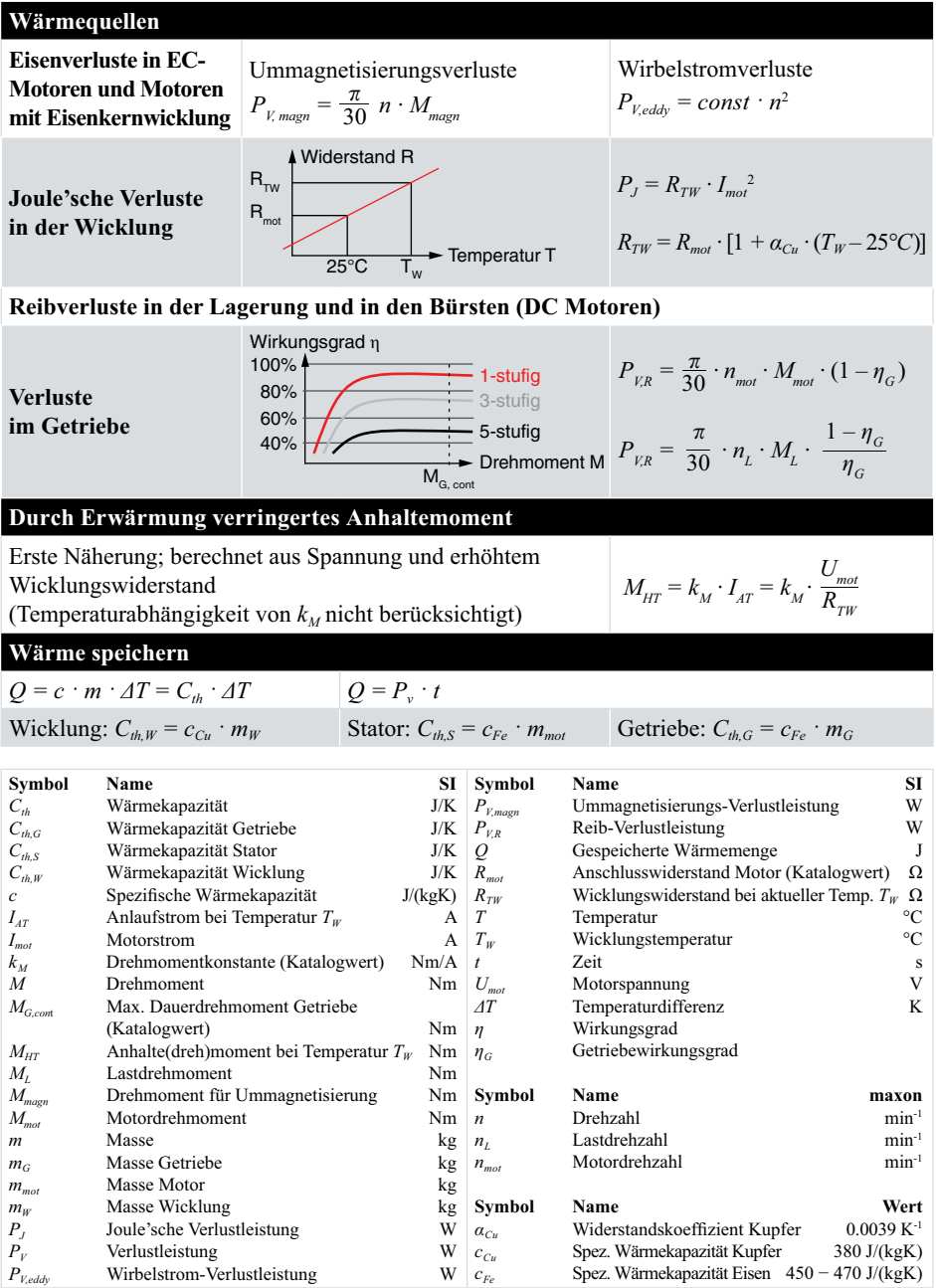

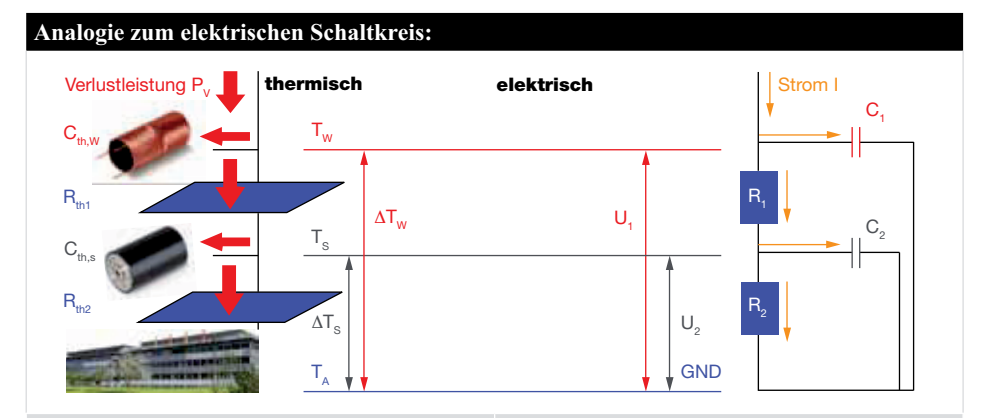

 $\textbf{thermisch} \rightarrow \textit{Wärmefluss}$ Verluste

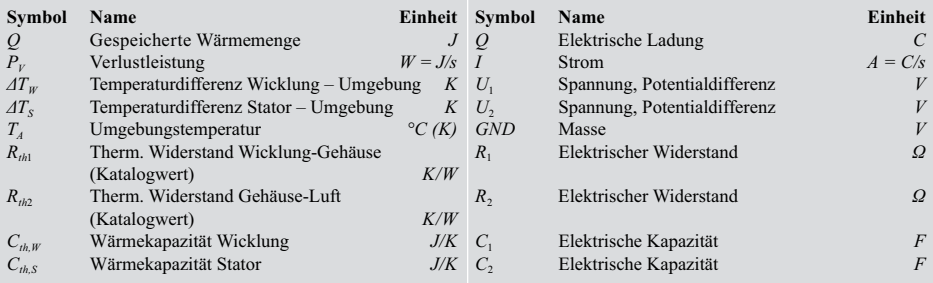

**elektrisch** → *Stromfluss* Stromquelle

### **Erwärmung eines einfachen Körpers Abkühlung eines einfachen Körpers**

 $T_{\text{start}}$ Tend  $\Delta T_{\text{max}} = 100\%$  $\tau_{\text{th}}$   $\rightarrow$  Zeit t Temperatur T Erwärmung 63%

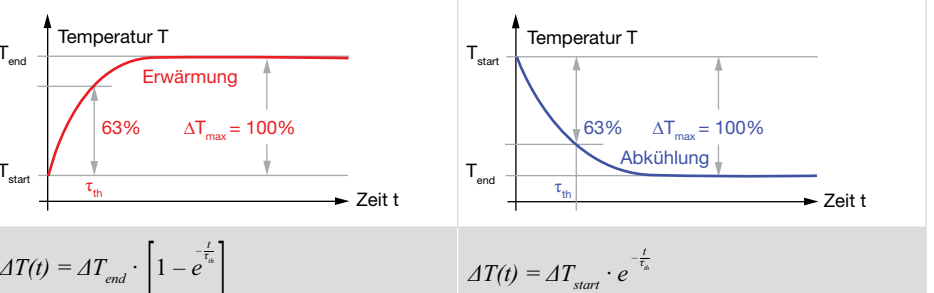

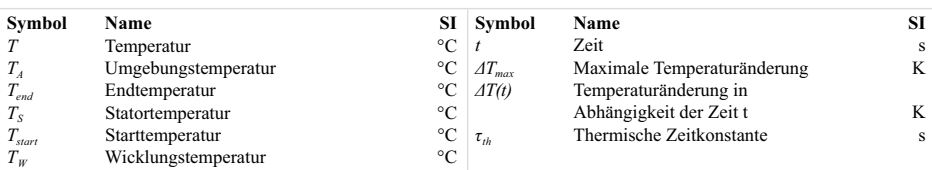

### **9.2 Dauerbetrieb**

Der Dauerbetrieb ist gekennzeichnet durch thermisches Gleichgewicht. Nach mehreren Statorzeitkonstanten bleibt die Temperaturdifferenz zwischen Rotor und Stator konstant, da deren Temperaturen nicht weiter ansteigen.

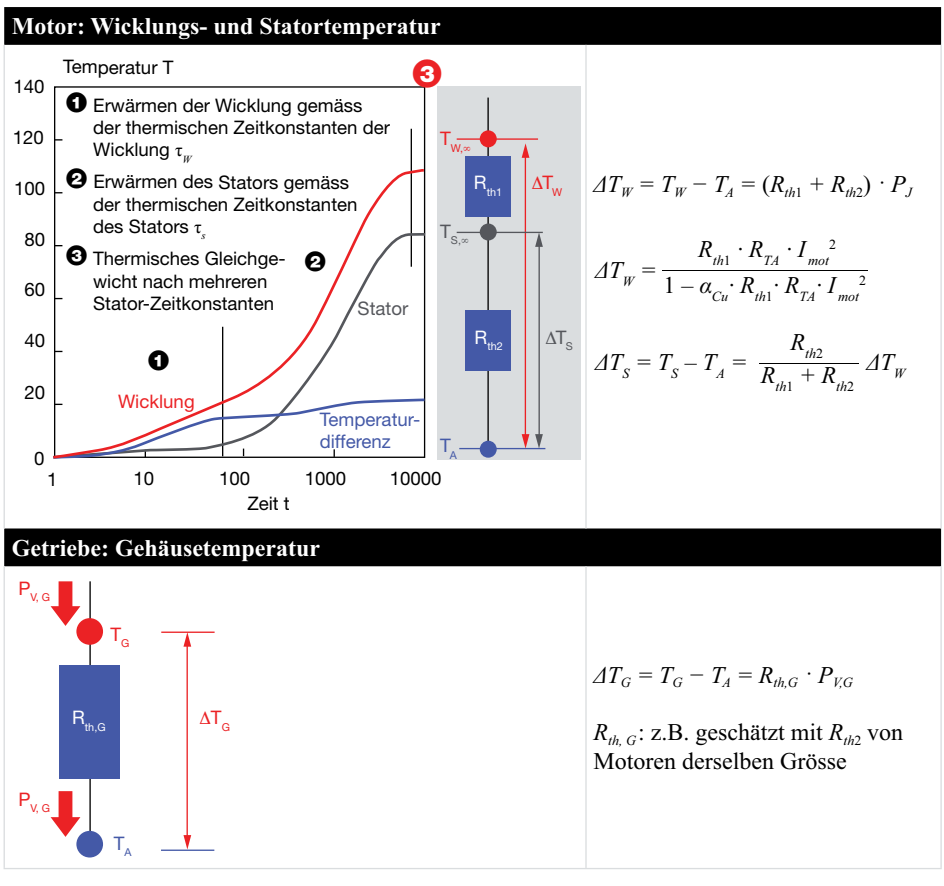

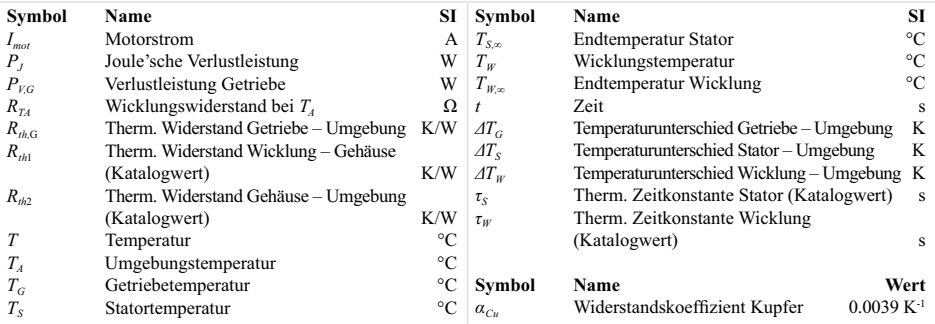

#### **Zulässiger Nennstrom**  $I_{N}$

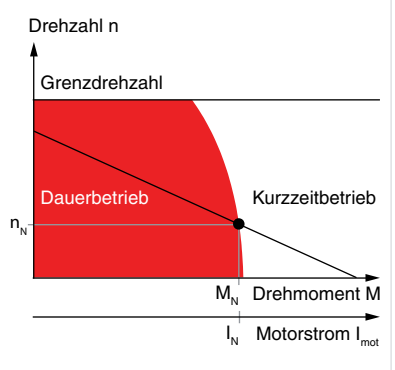

Temperaturabhängigkeit bei Standard Montagebedingungen (freie Konvektion bei 25°C; Ankoppelung horizontal an Kunststoffplatte)

$$
I_{N,TA} = I_N \cdot \sqrt{\frac{T_{max} - T_A}{T_{max} - 25^{\circ}C}}
$$

Temperaturabhängigkeit bei veränderten Montagebedingungen

$$
I_{N,TA} = I_N \cdot \sqrt{\frac{T_{max} - T_A}{T_{max} - 25^{\circ}C} \cdot \frac{R_{ih1} + R_{ih2}}{R_{ih1} + R_{ih2,mod}}}
$$

**Bestimmung von R**<sub>th2</sub>*,mod* 

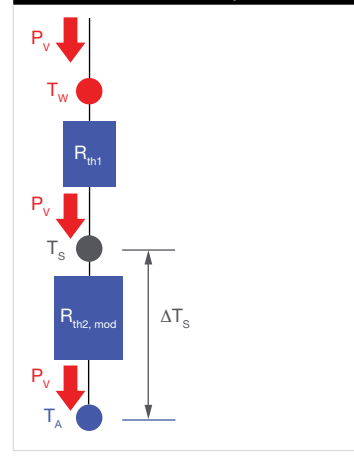

**Motor unter Originalbedingungen**

– Montage, Befestigung, Luftzirkulation

#### **Separate Messung im Dauerbetrieb**

bei beliebigem Motorstrom *Imot*

- $-$  Statortemperatur  $T_s$
- $-$  Umgebungstemperatur  $T_A$

$$
R_{th2,mod} = \Delta T_s \cdot \frac{1 - \alpha_{Cu} \cdot R_{th1} \cdot R_{TA} \cdot I_{mol}^2}{R_{TA} \cdot I_{mol}^2 \cdot (1 + \alpha_{Cu} \cdot \Delta T_s)}
$$

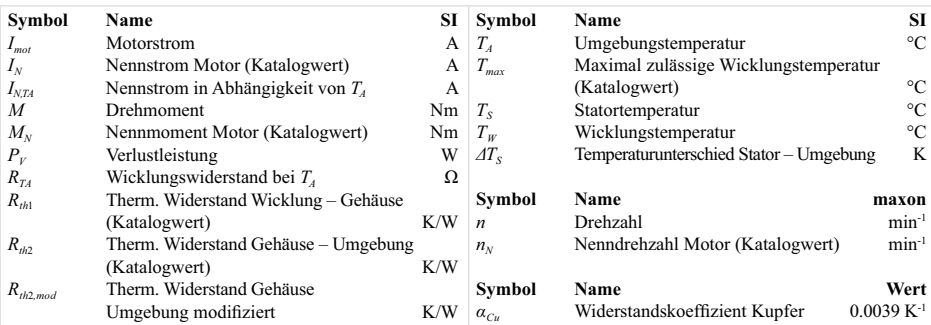

#### 9.3 Zyklus- und Aussetzbetrieb (kontinuierlich wiederholt)

Sich wiederholende Arbeitszyklen von kurzer Dauer (typisch bis wenige Sekunden) können mit demselben Formalismus wie der Dauerbetrieb betrachtet werden.

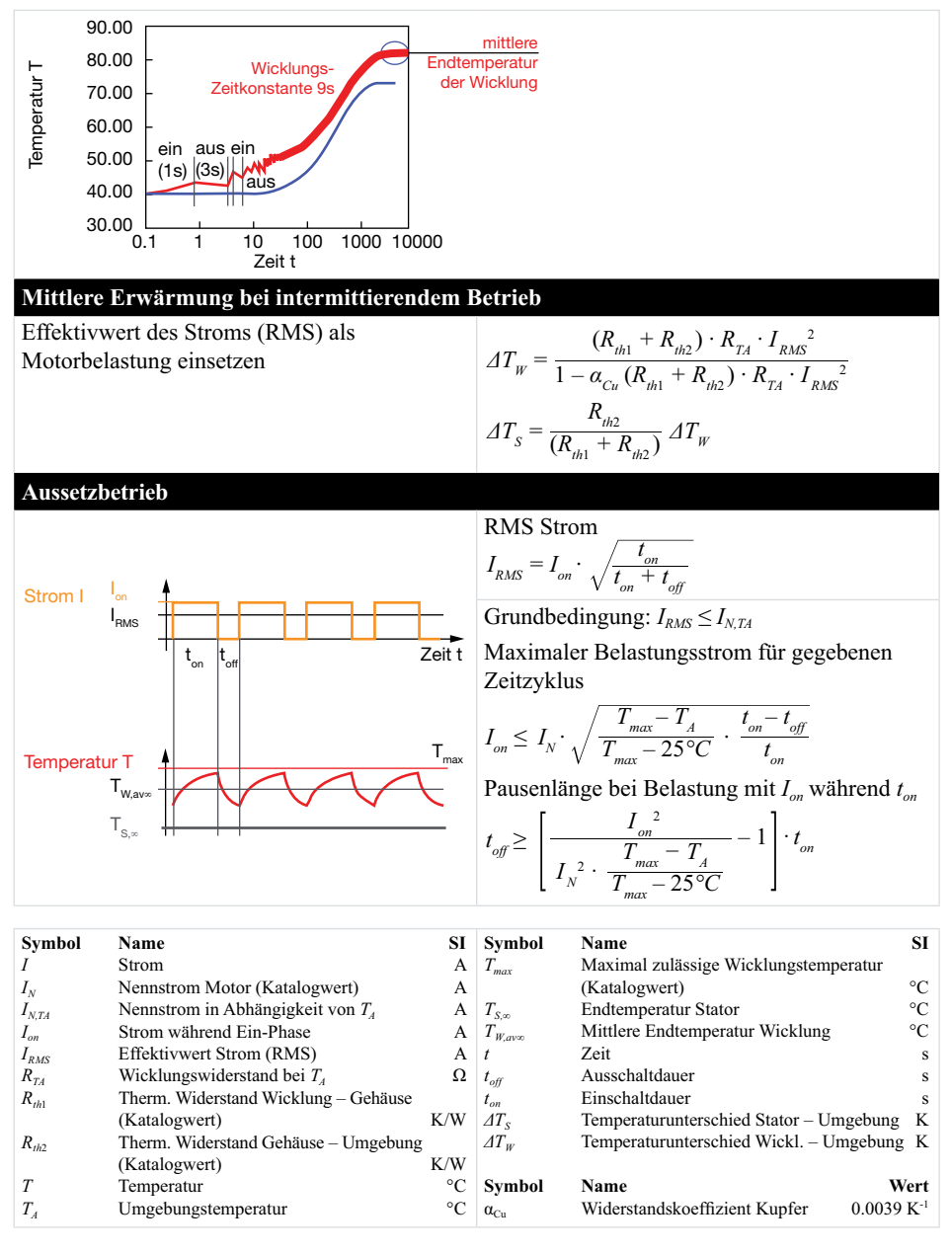

#### $9.4$ **Kurzzeithetrieb**

Starke einmalige Überlast des Motors. Der Betrieb ist so kurz, dass sich die Temperatur des thermisch trägen Stators nicht signifikant erhöht, was einer Einschaltdauer bis ca.  $\tau_s/10$  ( $\approx 5 \cdot \tau_w$ ) entspricht.

 $\rightarrow$  Nur die Erwärmung der Wicklung ist zu berücksichtigen, was der Erwärmung eines einfachen Körpers entspricht (siehe Kap. 9.1).

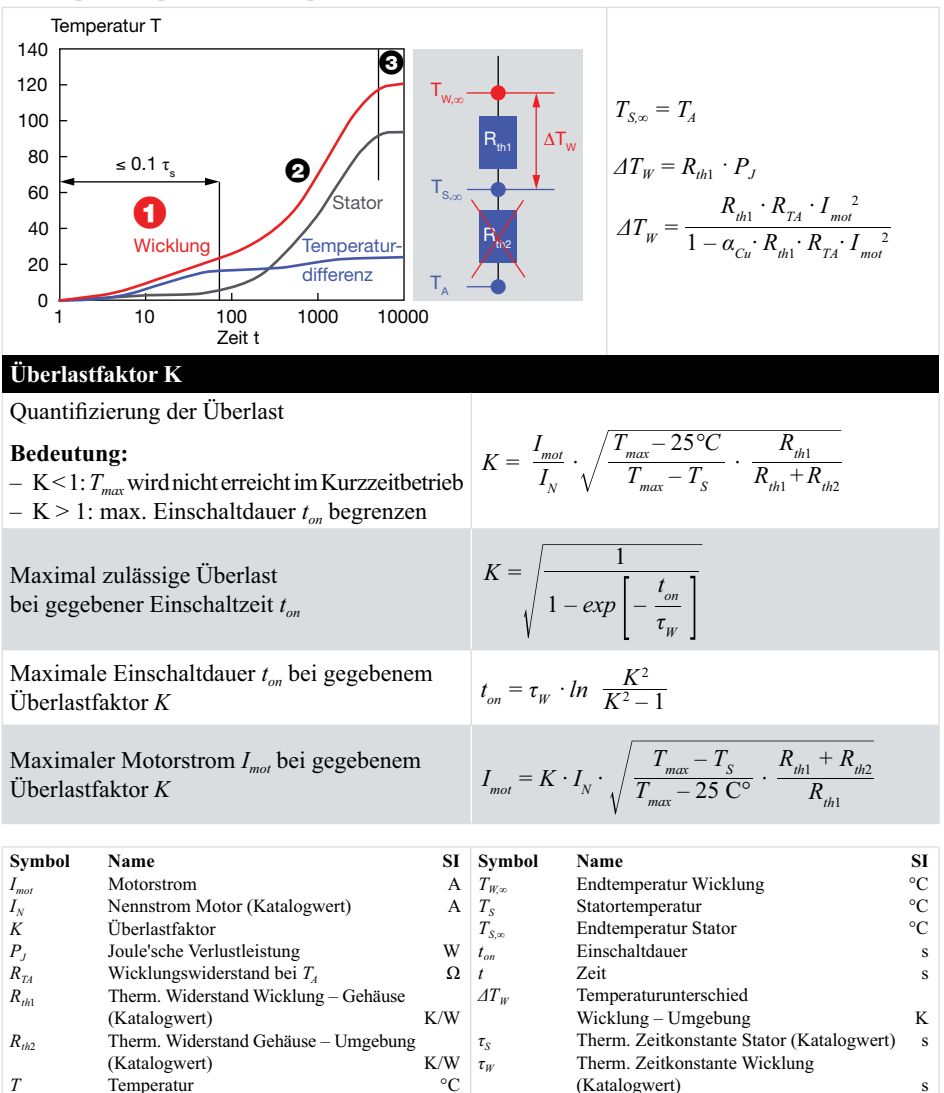

 $\circ$ C

 $\rm ^{\circ}C$ 

Symbol

 $\alpha_{\scriptscriptstyle\rm Cu}$ 

Name

Widerstandskoeffizient Kupfer

Wert

 $0.0039 K^{-1}$ 

 $T_{A}$ 

 $T_{\text{max}}$ 

Umgebungstemperatur

(Katalogwert)

Maximal zulässige Wicklungstemperatur

## 10. Tabellen

## 10.1 maxon-Umrechnungstabellen

Hinweise Basisgrössen und Basiseinheiten im Internationalen Masssystem (SI)

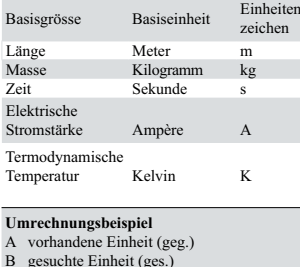

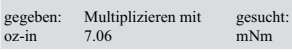

#### Basisgrösse für ...

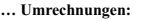

 $1 oz = 2.834952313 \cdot 10^{-2} kg$  $1 \text{ in } = 2.54 \cdot 10^{2} \text{ m}$ 

#### ... Erdbeschleunigung:

 $= 9.80665$  m s<sup>-2</sup>  $\mathbf{g}$ 

 $=$  386.08858 in s<sup>-2</sup>

#### ... Ableitungen:

 $1 \text{ yd } = 3 \text{ ft} = 36 \text{ in}$ 1 lb = 16 oz = 7000 gr (grains)<br>
1 kp = 1 kg · 9.80665 ms<sup>2</sup>

- 
- $1 \text{ N}$  = 1 kgms<sup>2</sup><br>  $1 \text{ N}$  = 1 kgms<sup>2</sup><br>  $1 \text{ W}$  = 1 Nms<sup>1</sup> = 1 kgm<sup>2</sup>s<sup>3</sup><br>  $1 \text{ J}$  = 1 Nms<sup>1</sup> = 1 Ws

#### Dezimale Vielfache und Teile der Einheiten

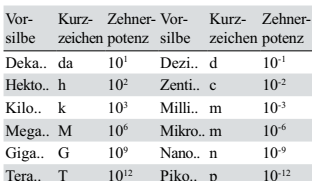

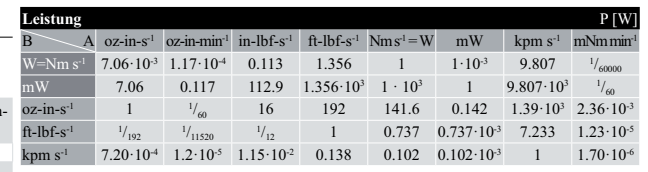

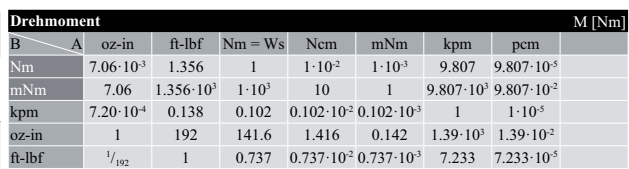

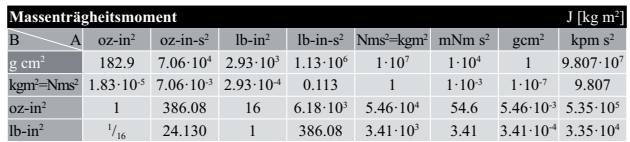

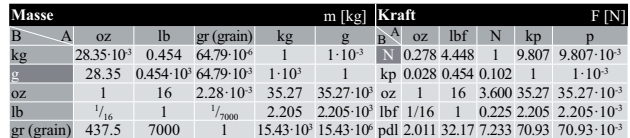

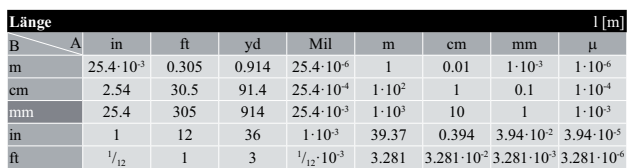

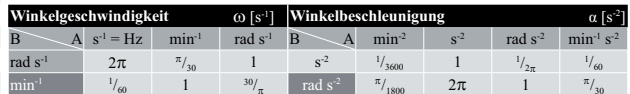

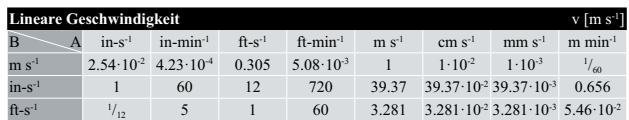

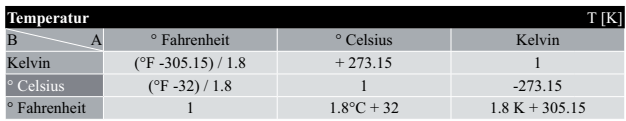

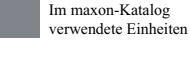

### 10.2 Typische Reibungskoeffizienten für Roll-, Haft- und Gleitreibung

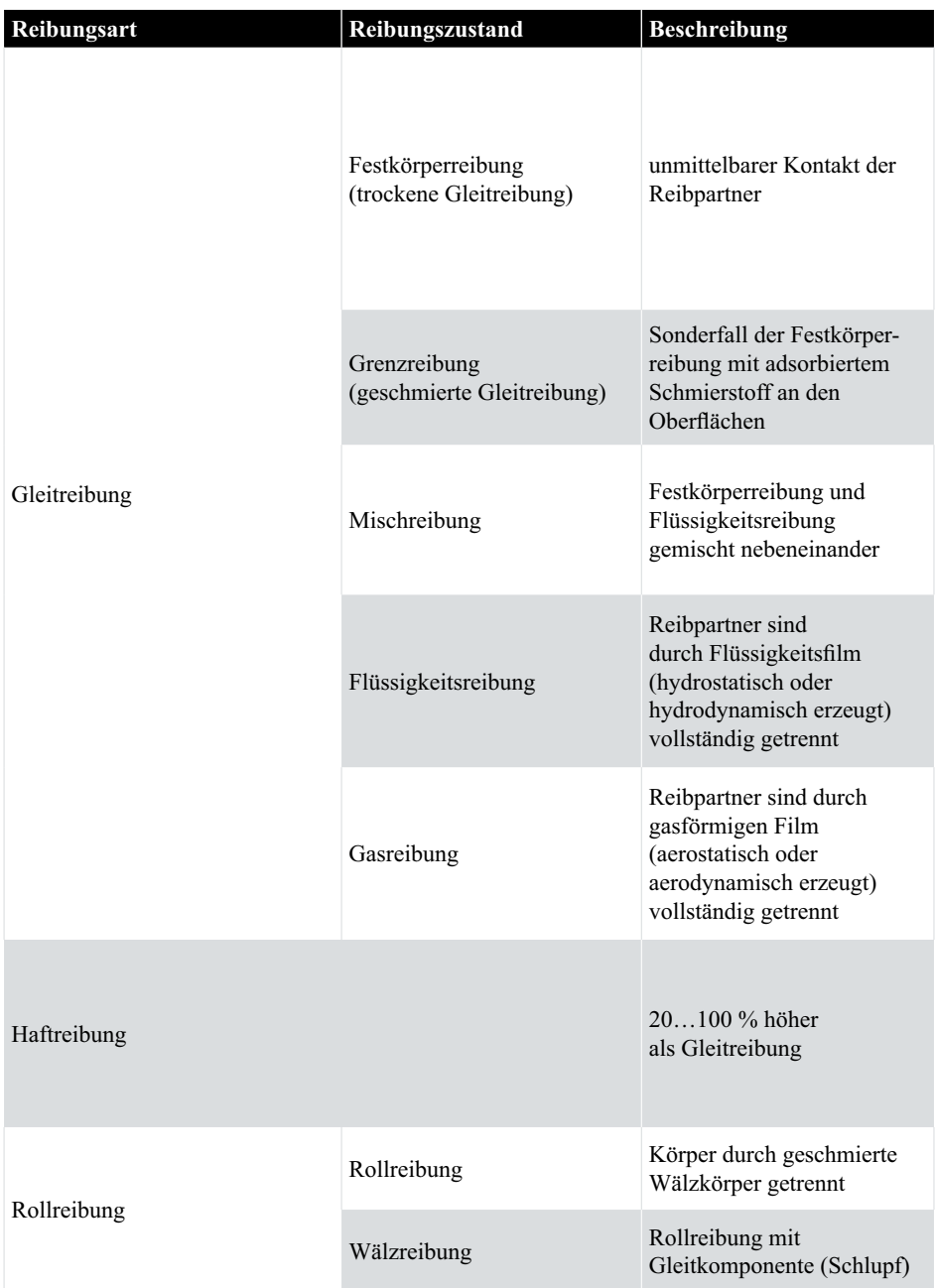

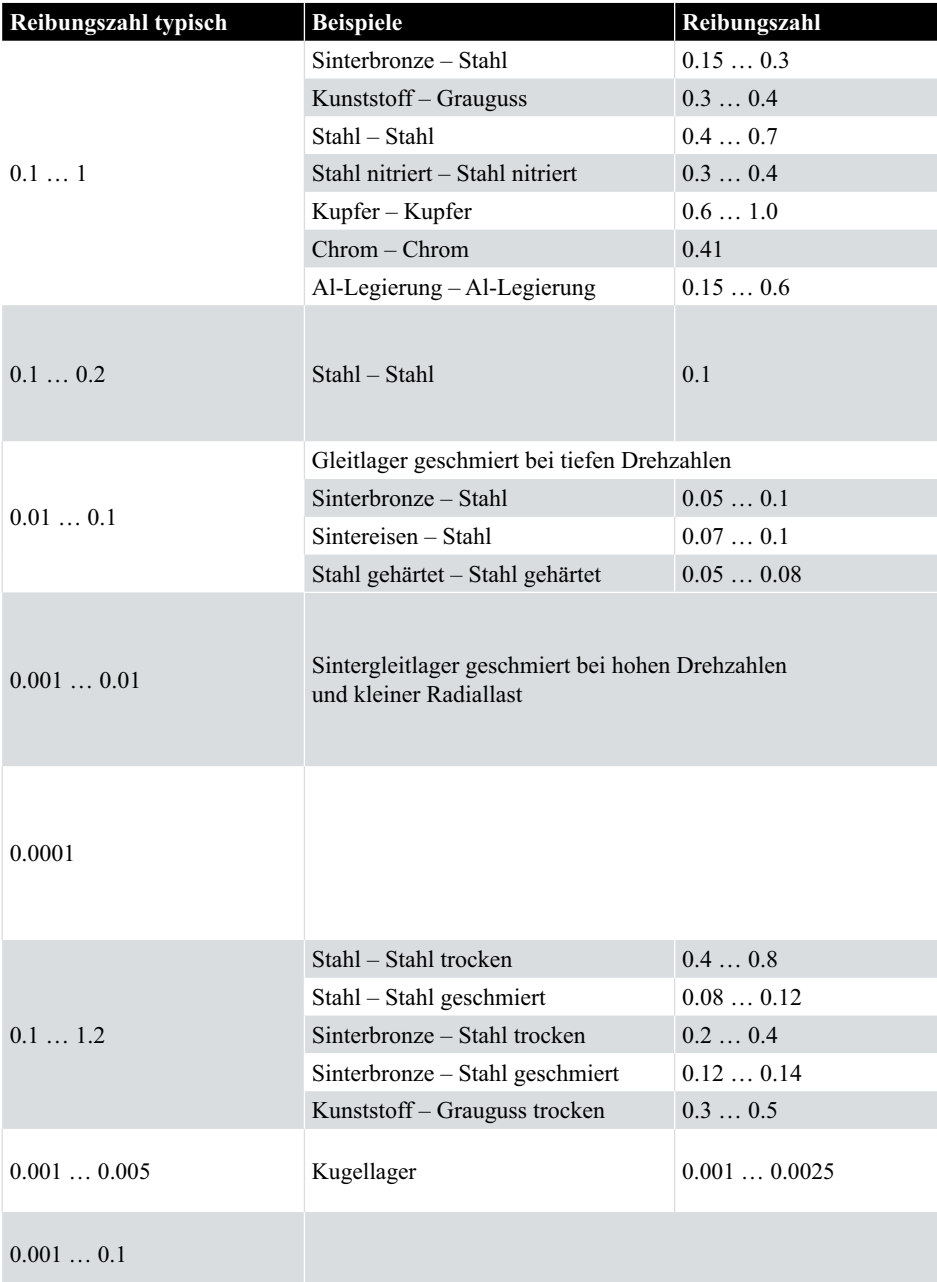

## 11. Symbolliste Formelsammlung

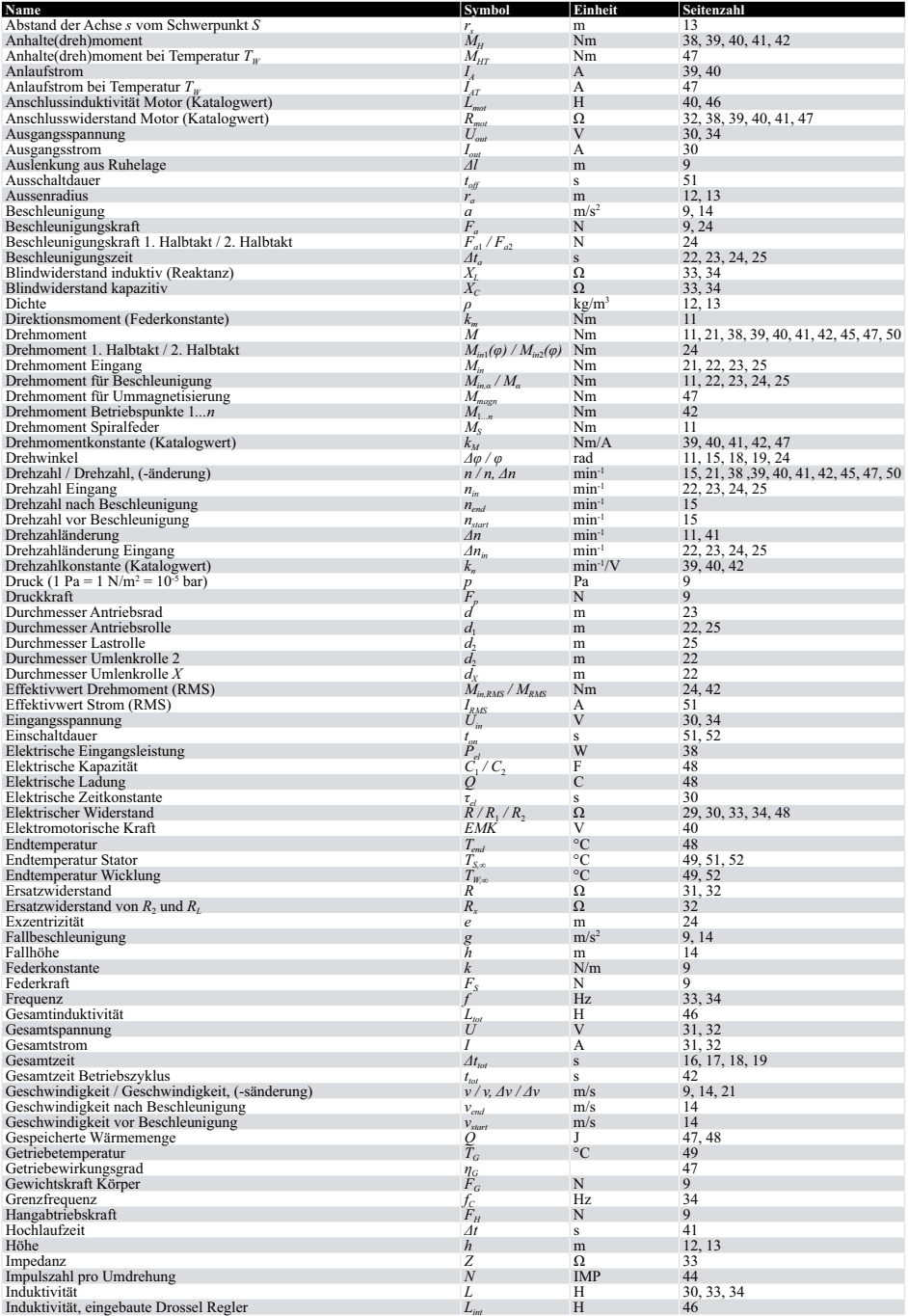

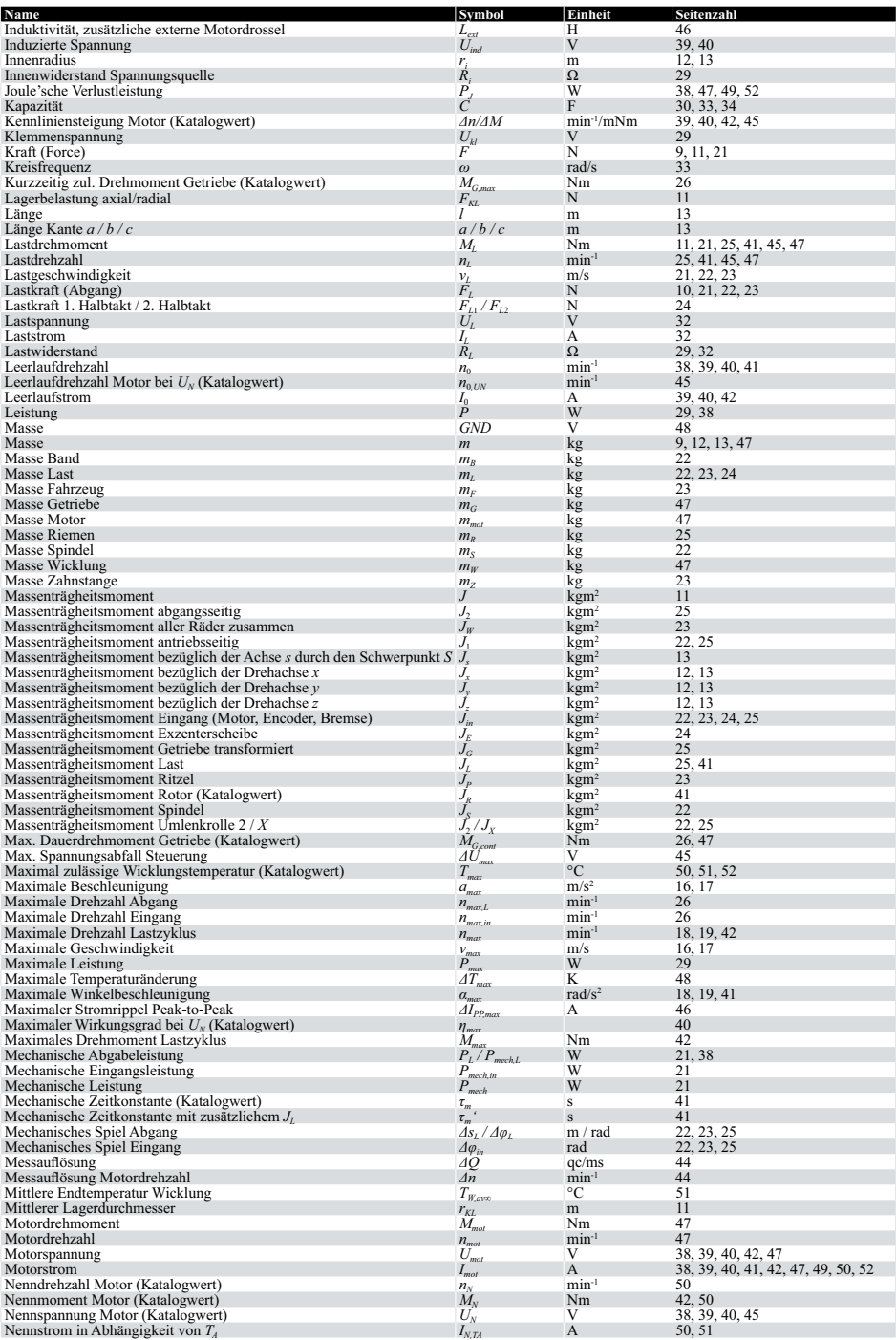

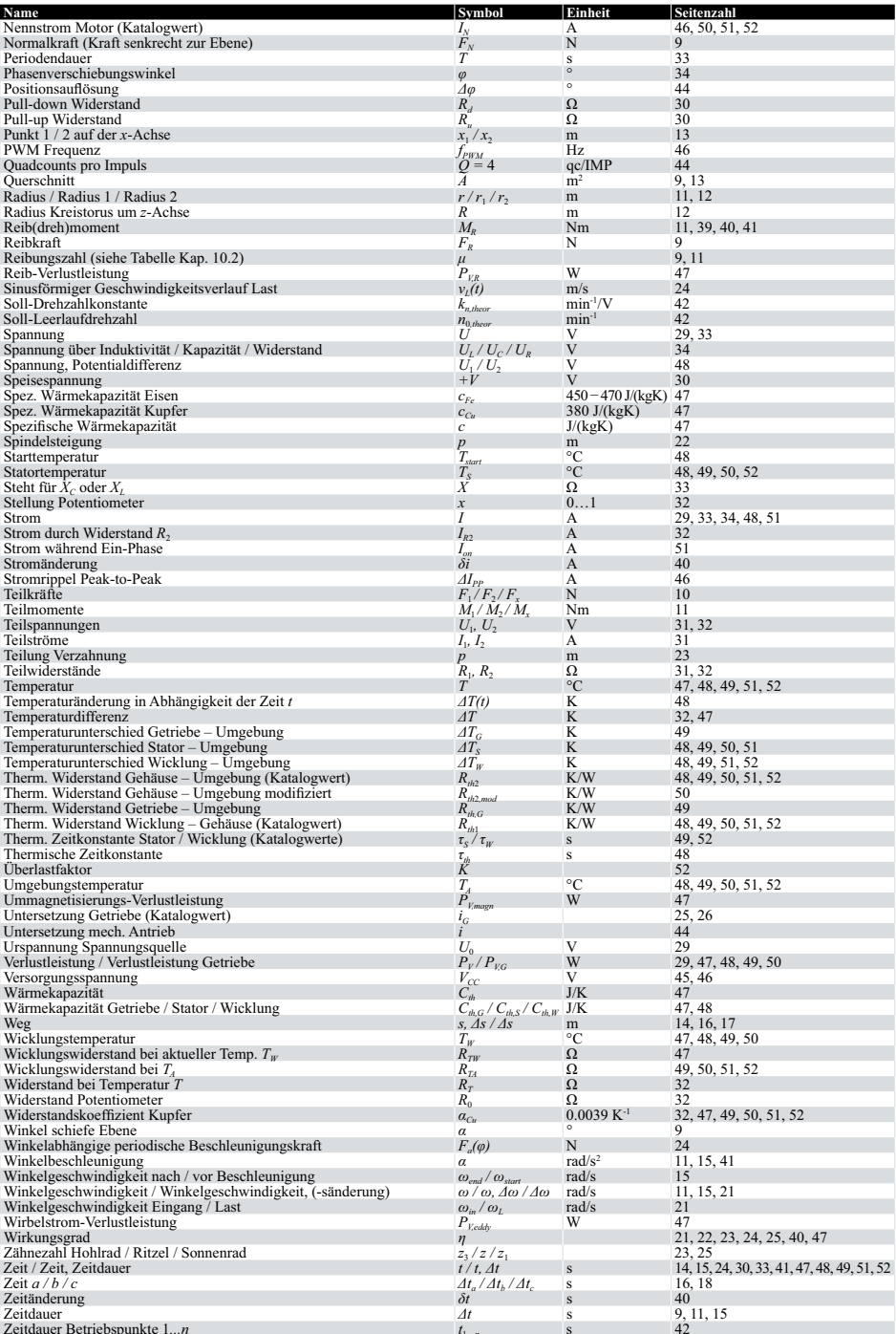

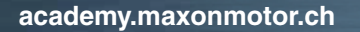

m

τ

 $^2\!h$ 

3 ್ನ v

 $\blacksquare$ 

X

 $\frac{1}{\gamma}$ 

 $\overline{t}$ 

 $\mathcal{L}$ 

 $\tilde{2}$  $\frac{2}{r_2^3}$ 

 $r<sup>3</sup>$ 

maxon motor

driven by precision

X,

 $\overline{2}$ 10